CADA HECHO DE TU VIDA *nenta* 

**Manual de Procesos y Procedimientos del Índice de Precios al Productor de Disponibilidad Nacional**

Abril, 2020

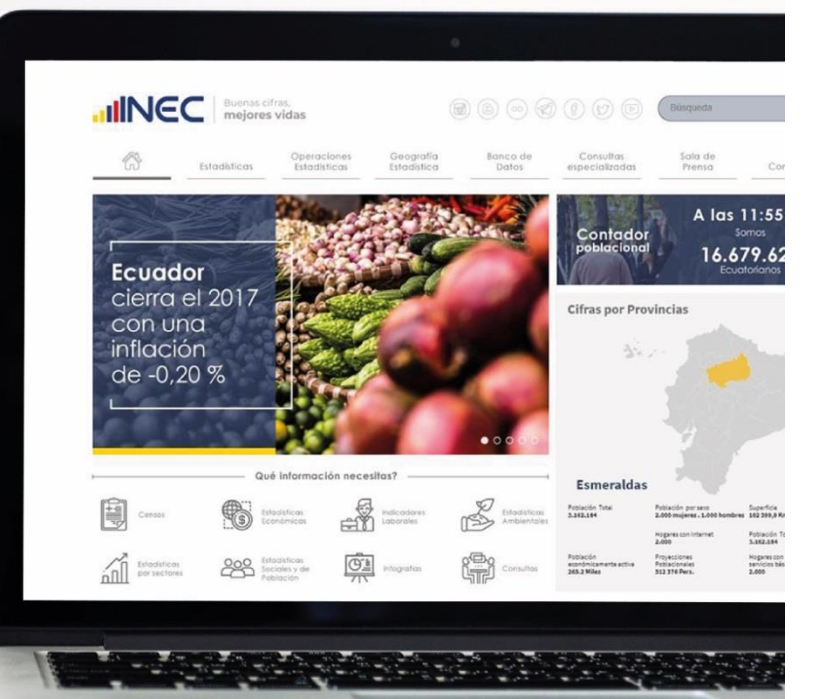

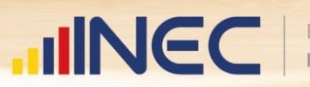

Buenas cifras, mejores vidas

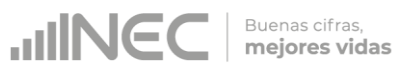

# Contenido

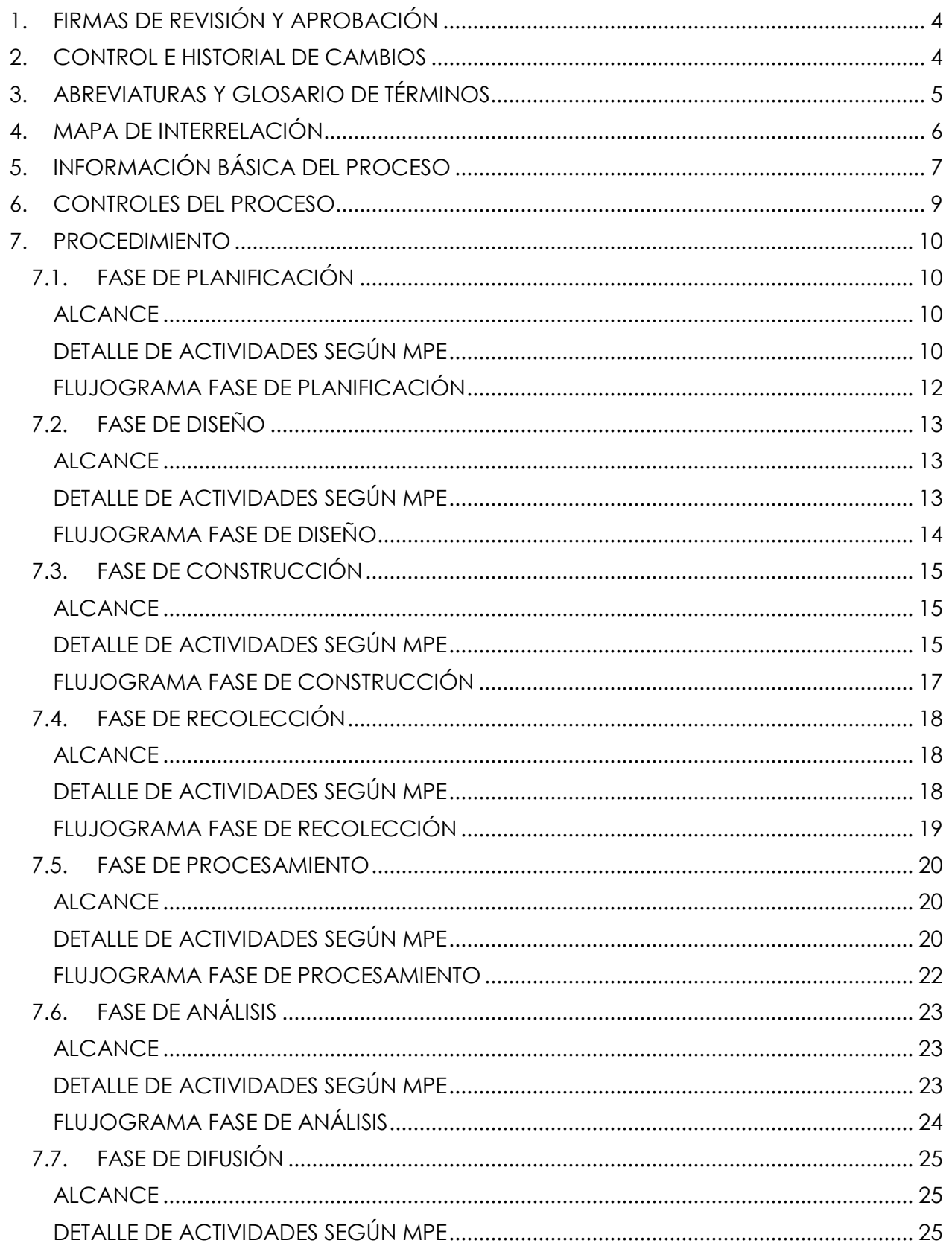

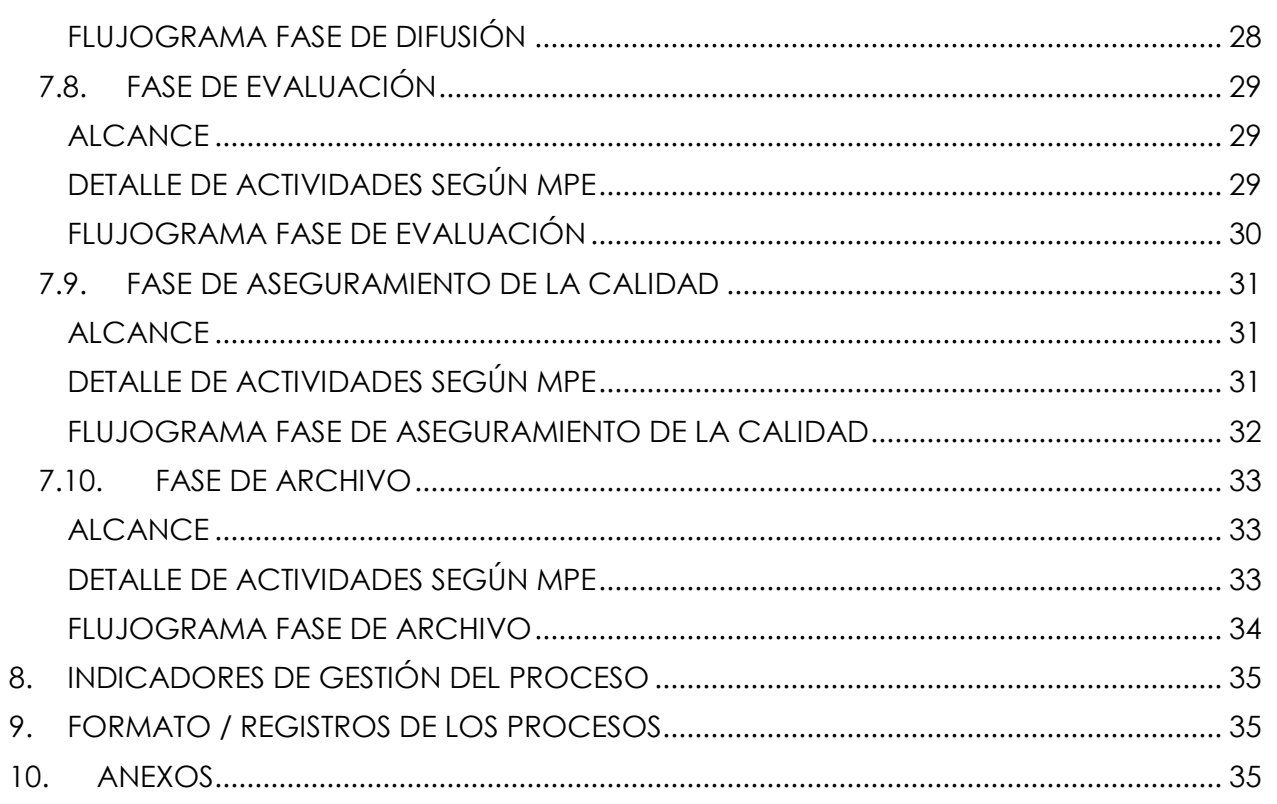

# <span id="page-3-0"></span>**1. FIRMAS DE REVISIÓN Y APROBACIÓN**

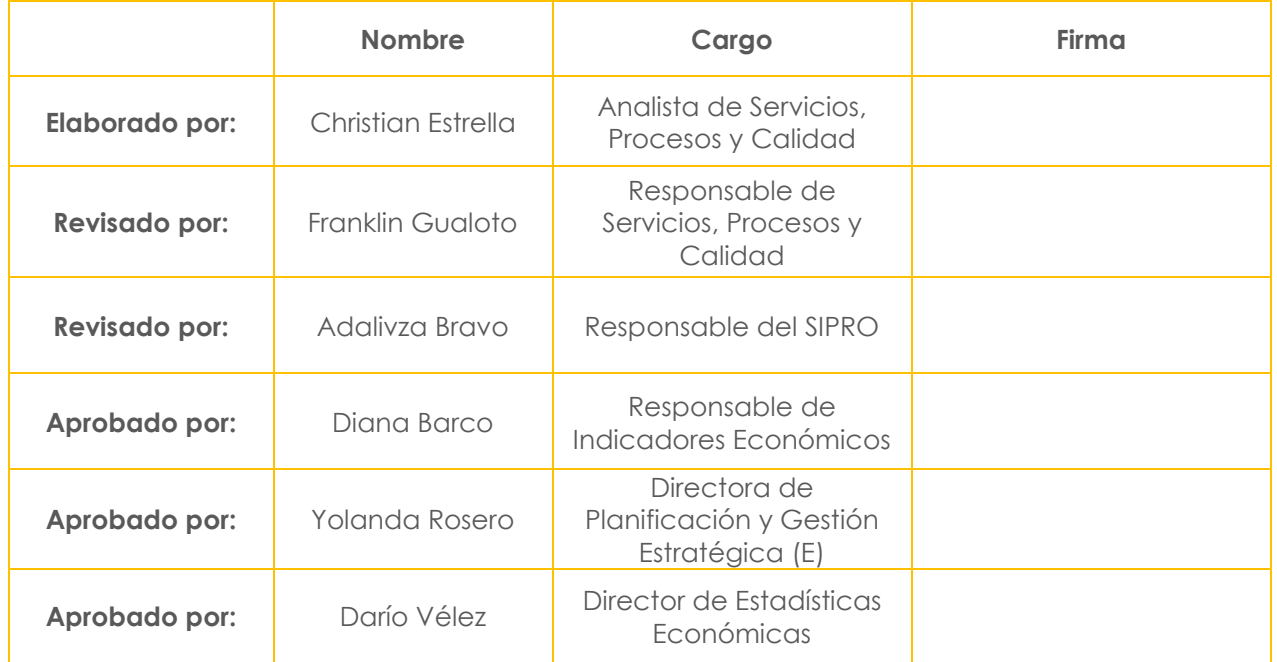

## <span id="page-3-1"></span>**2. CONTROL E HISTORIAL DE CAMBIOS**

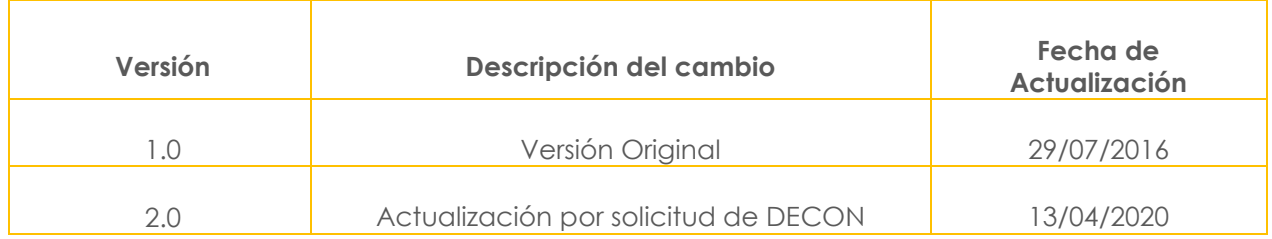

**JINEC** 

## <span id="page-4-0"></span>**3. ABREVIATURAS Y GLOSARIO DE TÉRMINOS**

#### **3.1. Abreviaturas**

**CPC:** Clasificación Central de Productos.

**CGTPE:** Coordinación General Técnica de Producción Estadística.

**CIIU:** Clasificación Industrial Internacional Uniforme de Actividades Económicas

**DECON:** Dirección de Estadísticas Económicas.

**DIPLA:** Dirección de Planificación y Gestión Estratégica.

**DIRAD:** Dirección de Registros Administrativos

**DIREJ:** Dirección Ejecutiva.

**EDA:** Dispositivo Móvil para Recolección de Datos.

**GIE:** Gestión de Indicadores Económicos

**INEC:** Instituto Nacional de Estadística y Censos.

**IPP-DN:** Índice de Precios al Productor de Disponibilidad Nacional.

**MPE:** Modelo de Producción Estadística.

**MPP:** Manual de Procesos y Procedimientos.

**PC:** Unidad de Servicios, Procesos y Calidad.

**SIPRO:** Sistema de Indicadores de la Producción

**3.2. Glosario de Términos**

**Sincronización On-line:** Envío de datos desde el EDA hasta Administración Central.

**Sincronización Selectiva:** Envío de datos desde Administración Central al EDA.

## <span id="page-5-0"></span>**4. MAPA DE INTERRELACIÓN**

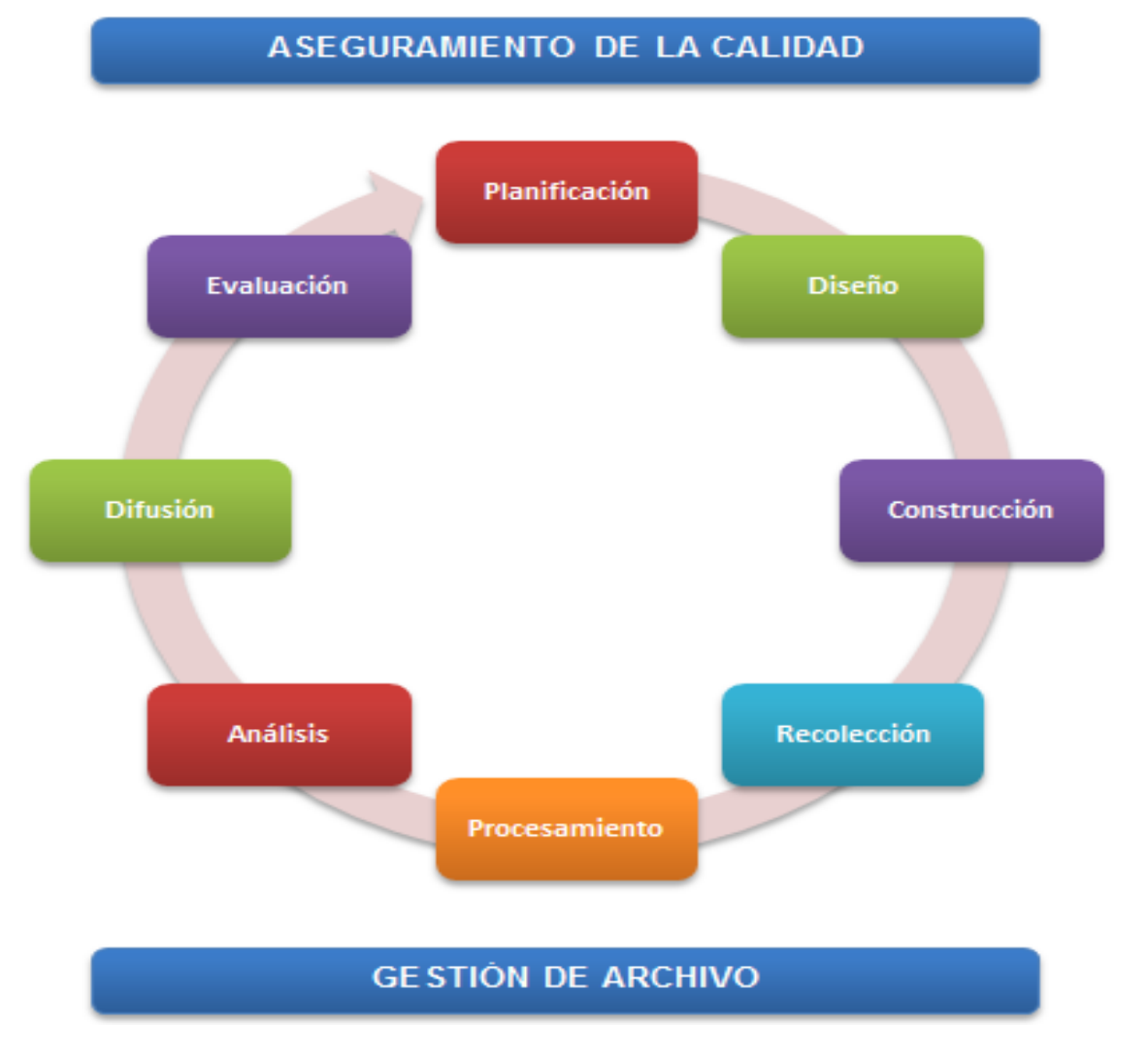

**Fuente**: Modelo de Producción Estadística **Elaborado por:** Dirección de Normativas, Certificación y Calidad Estadística <span id="page-6-0"></span>**5. INFORMACIÓN BÁSICA DEL PROCESO**

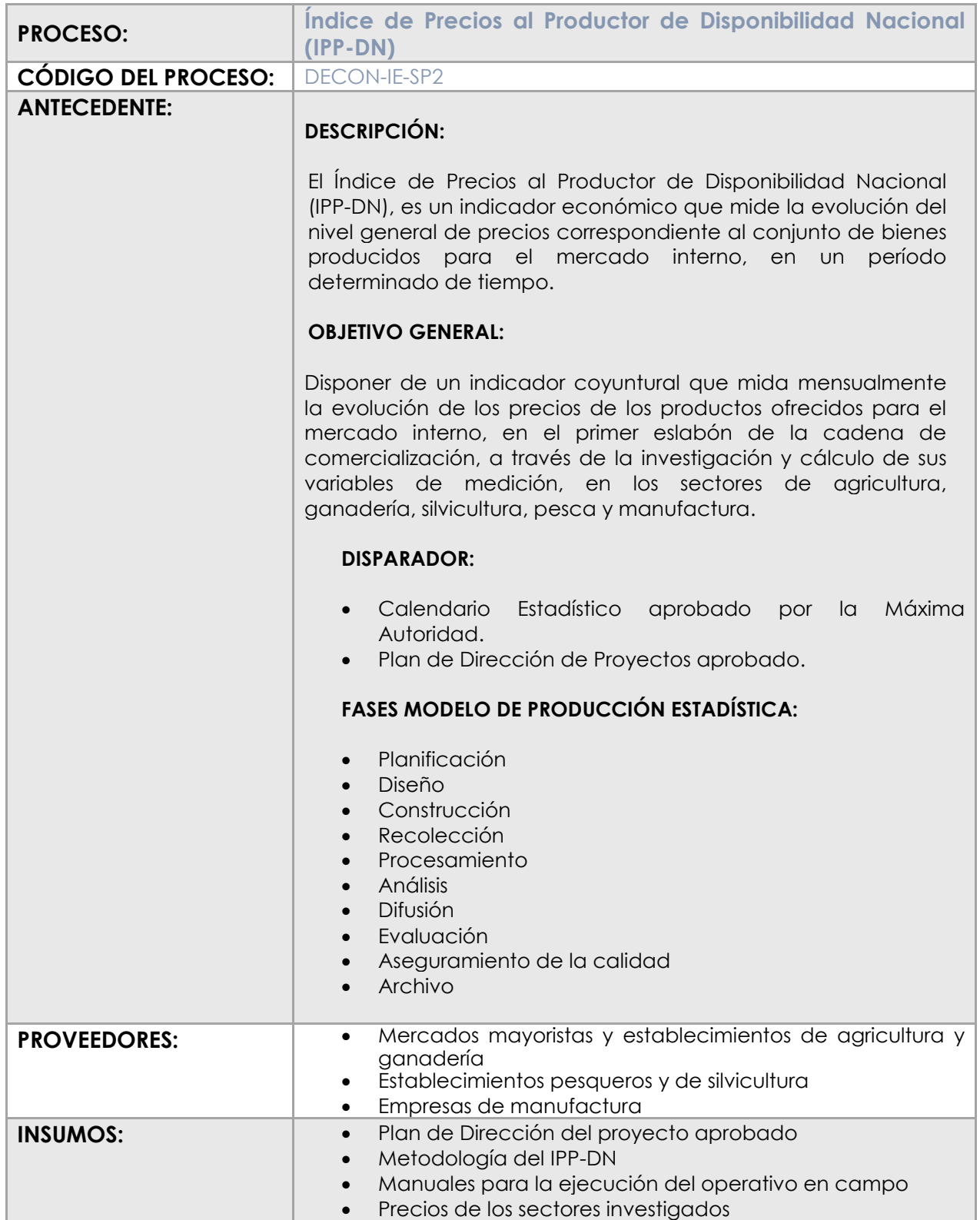

**JINEC** 

Buenas cifras,<br> **mejores vidas** 

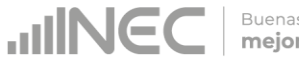

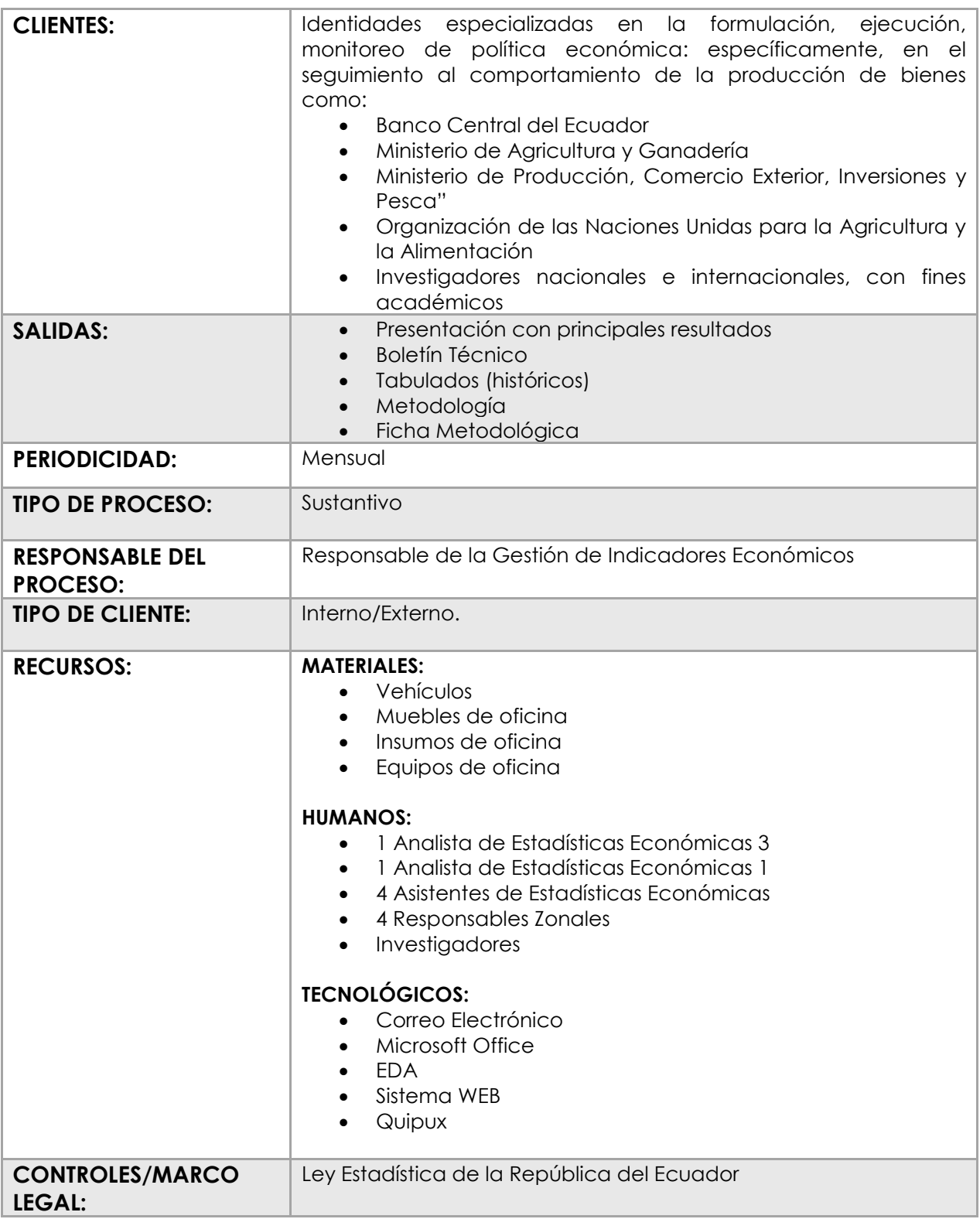

## <span id="page-8-0"></span>**6. CONTROLES DEL PROCESO**

La actividad que desarrolla el INEC está amparada por la "Ley de Estadística" publicada en el Registro Oficial No. 82 de 7 de mayo de 1976, mediante la cual se responsabiliza a este Organismo de la ejecución, entre otras actividades, del cálculo del Índice de Precios al Productor de Disponibilidad Nacional (IPP-DN).

A continuación se transcriben partes de la citada Ley en la que establece la obligatoriedad, confidencialidad y sanciones en las cuales se puede incurrir, en caso de no proporcionar la información requerida.

#### **Obligatoriedad de suministrar los datos**

**Art. 20.** Todas las personas naturales o jurídicas domiciliadas, residentes o que tengan alguna actividad en el país, sin exclusión alguna, están obligadas a suministrar, cuando sean legalmente requeridas, los datos e informaciones exclusivamente de carácter estadístico o censal, referentes a sus personas y a las que de ellas dependan, a sus propiedades, a las operaciones de sus empresas, al ejercicio de su profesión u oficio y en general, a toda clase de hechos y actividades que puedan ser objeto de investigación estadística o censal. Las personas que fueren requeridas para la realización de los censos, están obligadas a colaborar con el Instituto Nacional de Estadística y Censos.

#### **Confidencialidad de la Información**

**Art. 21.** Los datos individuales que se obtengan para efectos de Estadística y Censos son de carácter reservado; en consecuencia, no se podrán dar a conocer informaciones individuales de ninguna especie, ni podrán ser utilizados para otros fines como de tributación o conscripción, investigaciones judiciales y en general, para cualquier objeto distinto del propiamente estadístico o censal. Sólo se darán a conocer los resúmenes numéricos, las concentraciones globales, las totalizaciones y en general, los datos impersonales.

#### **De las Sanciones**

**Art. 22.** Toda persona que suministrare datos o informaciones falsas, o no los entregare en su oportunidad, será sancionada por el Director del Instituto Nacional de Estadística y Censos, con prisión de diez a treinta días o multa previa verificación del hecho.

**Art. 24.** El cumplimiento de la pena no libera de la obligación de proporcionar los datos estadísticos solicitados; la sanción se aplicará tantas veces cuantas se negare a proporcionar la información requerida.

**Art. 25.** Las personas que de cualquier modo intervengan en la ejecución de investigaciones que realicen las entidades sujetas al Sistema Estadístico Nacional, no podrán requerir información distinta de la que haya sido autorizada. De contravenir a esta prohibición, se les impondrá las sanciones establecidas en la Ley Orgánica del Servicio Público.

# <span id="page-9-0"></span>**7. PROCEDIMIENTO**

# <span id="page-9-1"></span>**7.1. FASE DE PLANIFICACIÓN**

#### <span id="page-9-2"></span>**ALCANCE**

Desde identificar las necesidades de información de los usuarios internos y externos de la Operación Estadística, y evaluar el marco jurídico que ampara la recolección de los datos, hasta archivar documentos generados en la fase de Planificación.

<span id="page-9-3"></span>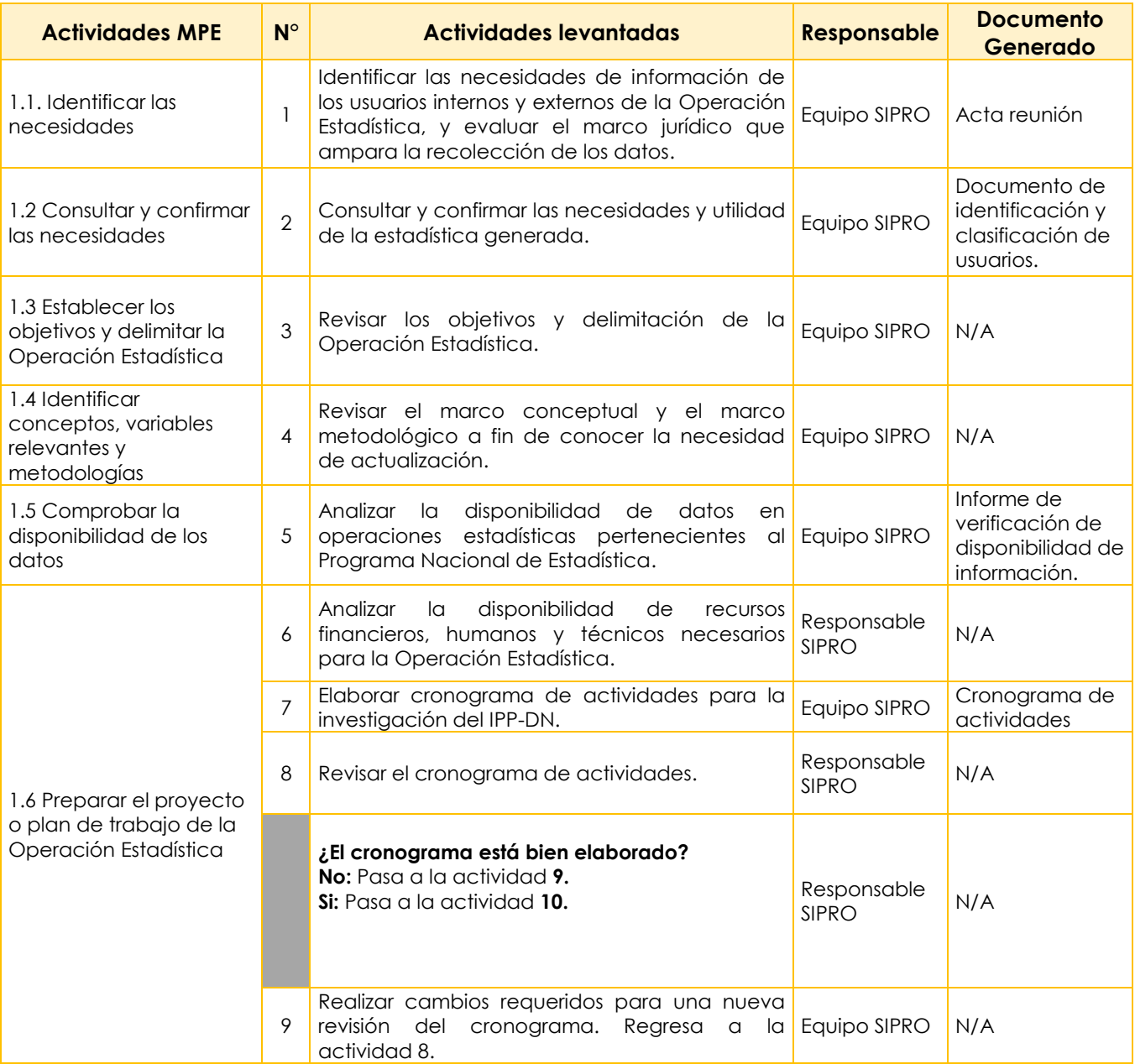

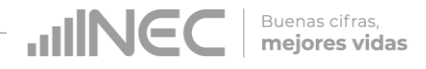

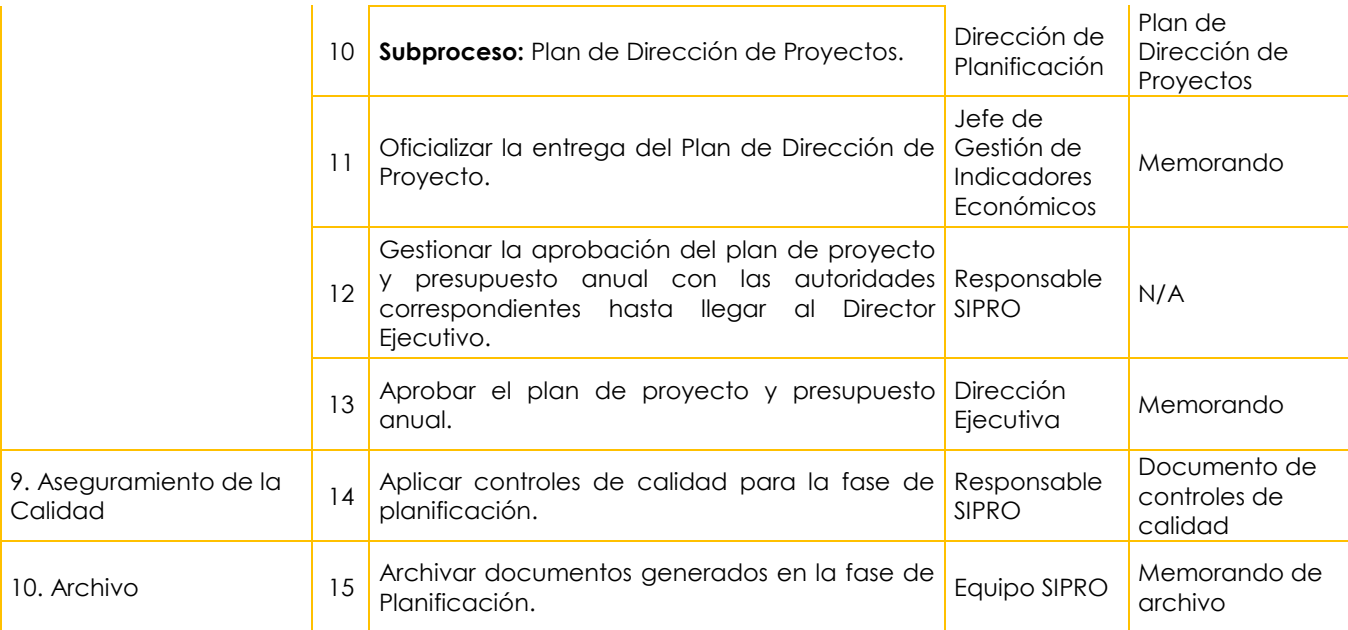

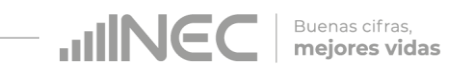

#### **FLUJOGRAMA FASE DE PLANIFICACIÓN**

<span id="page-11-0"></span>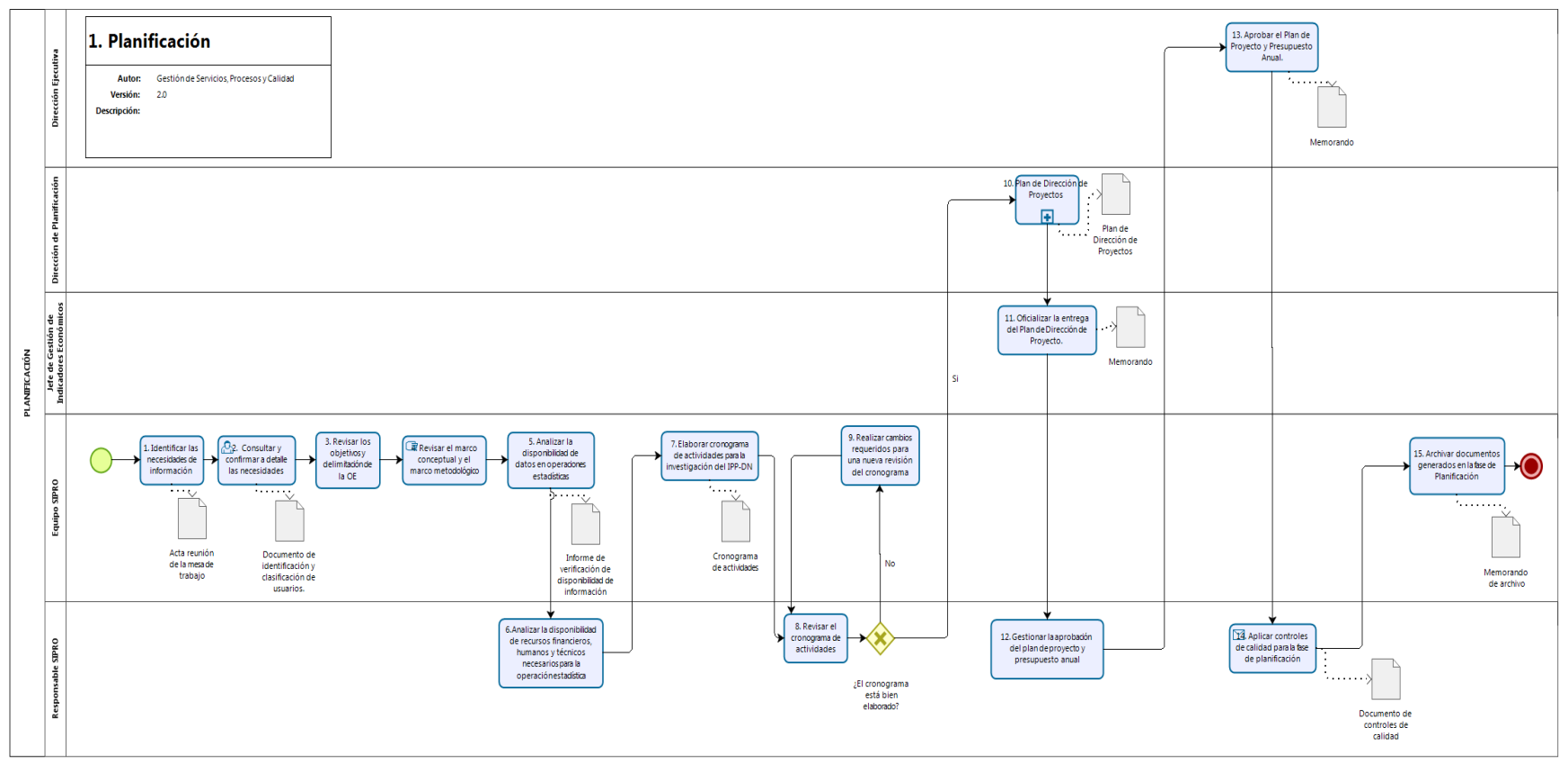

Powered by ×.

## <span id="page-12-0"></span>**7.2. FASE DE DISEÑO**

### <span id="page-12-1"></span>**ALCANCE**

<span id="page-12-2"></span>Desde actualizar el diseño de los productos estadísticos a generar, hasta archivar documentos generados en la fase de Diseño.

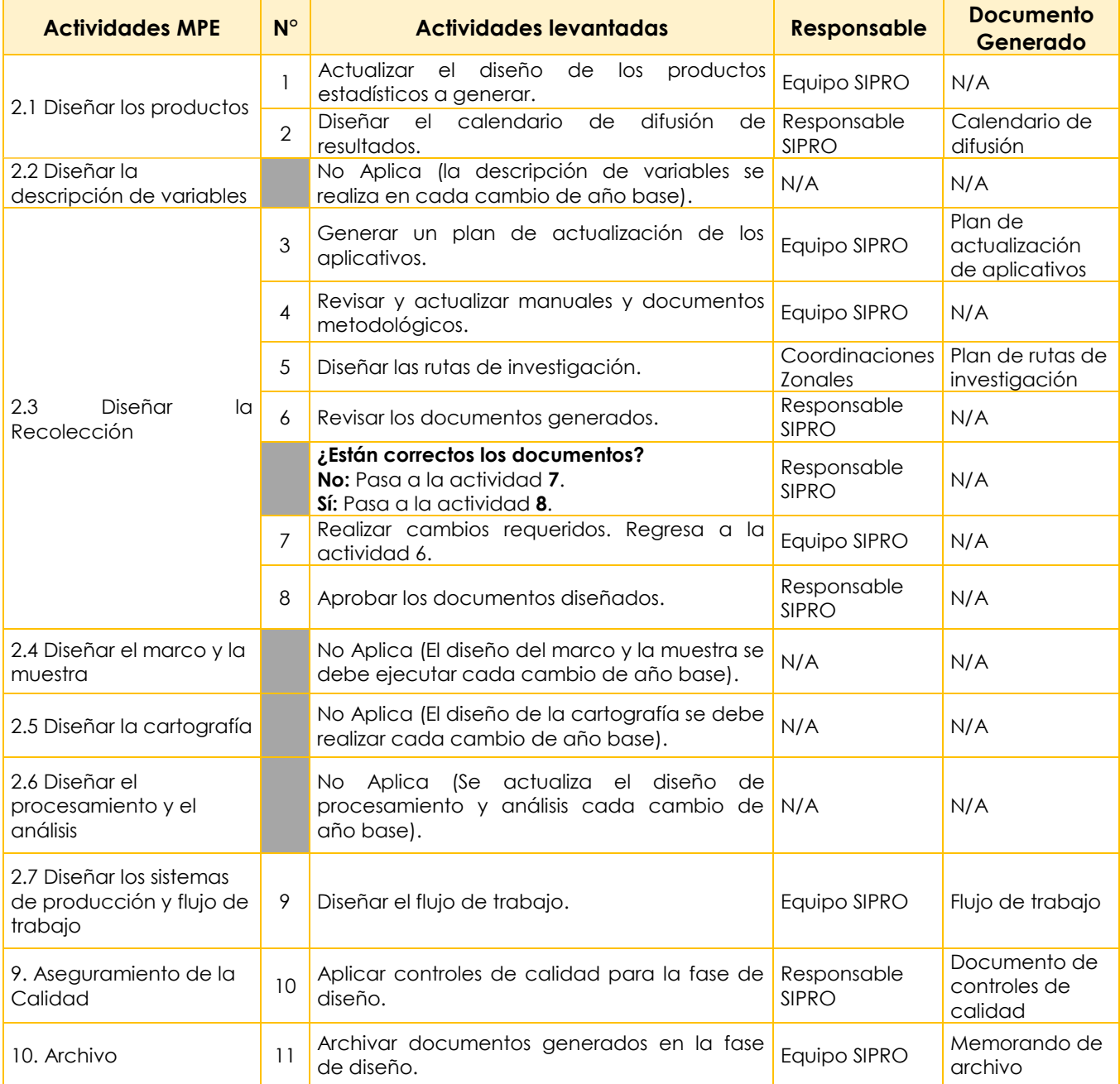

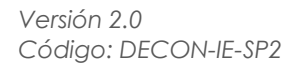

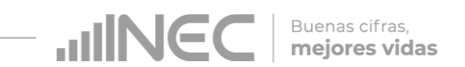

#### **FLUJOGRAMA FASE DE DISEÑO**

<span id="page-13-0"></span>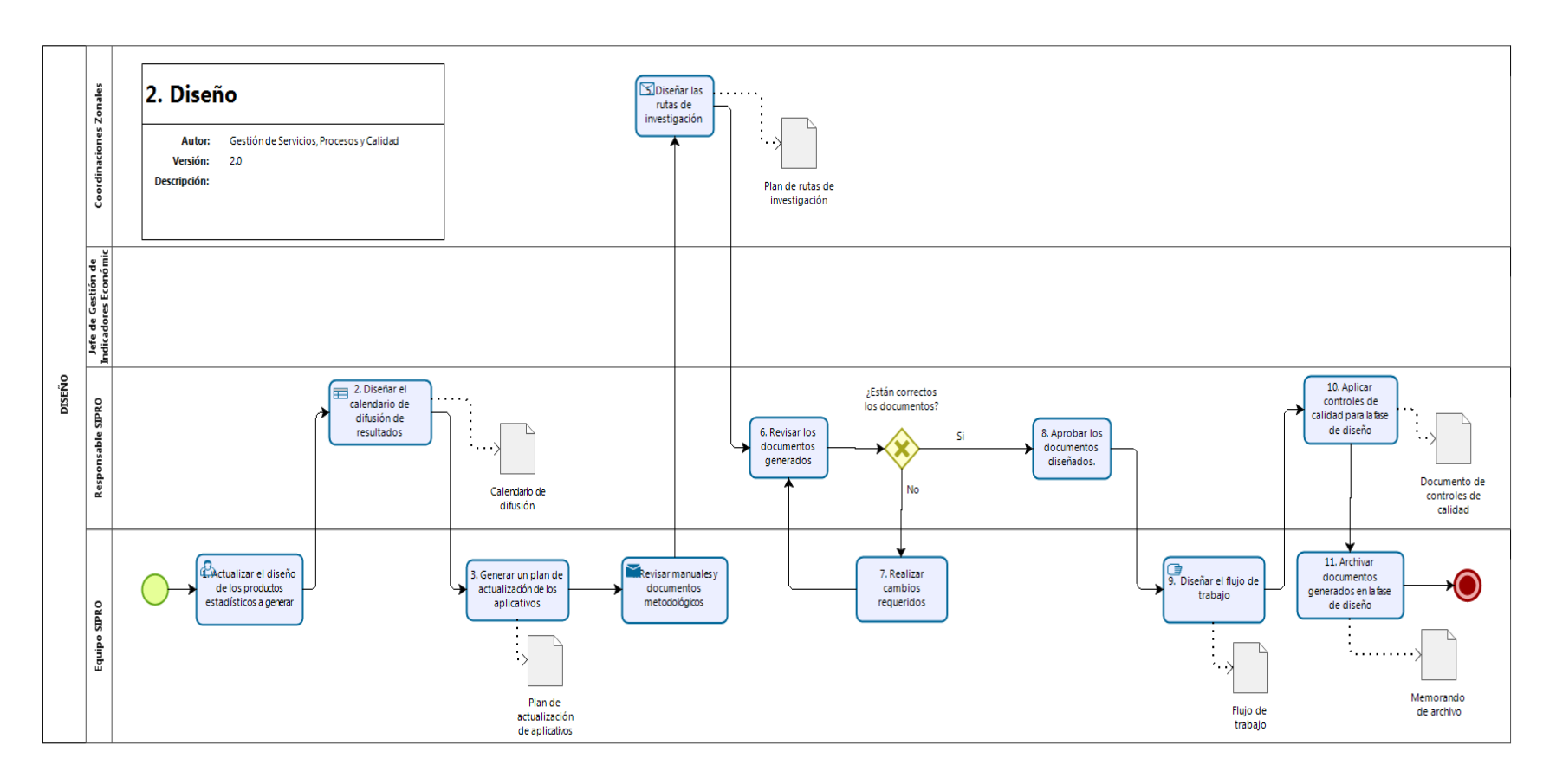

## <span id="page-14-0"></span>**7.3. FASE DE CONSTRUCCIÓN**

#### <span id="page-14-1"></span>**ALCANCE**

Desde elaborar el plan de requerimientos para la actualización de los aplicativos de recolección, hasta archivar documentos generados en la fase de Construcción.

<span id="page-14-2"></span>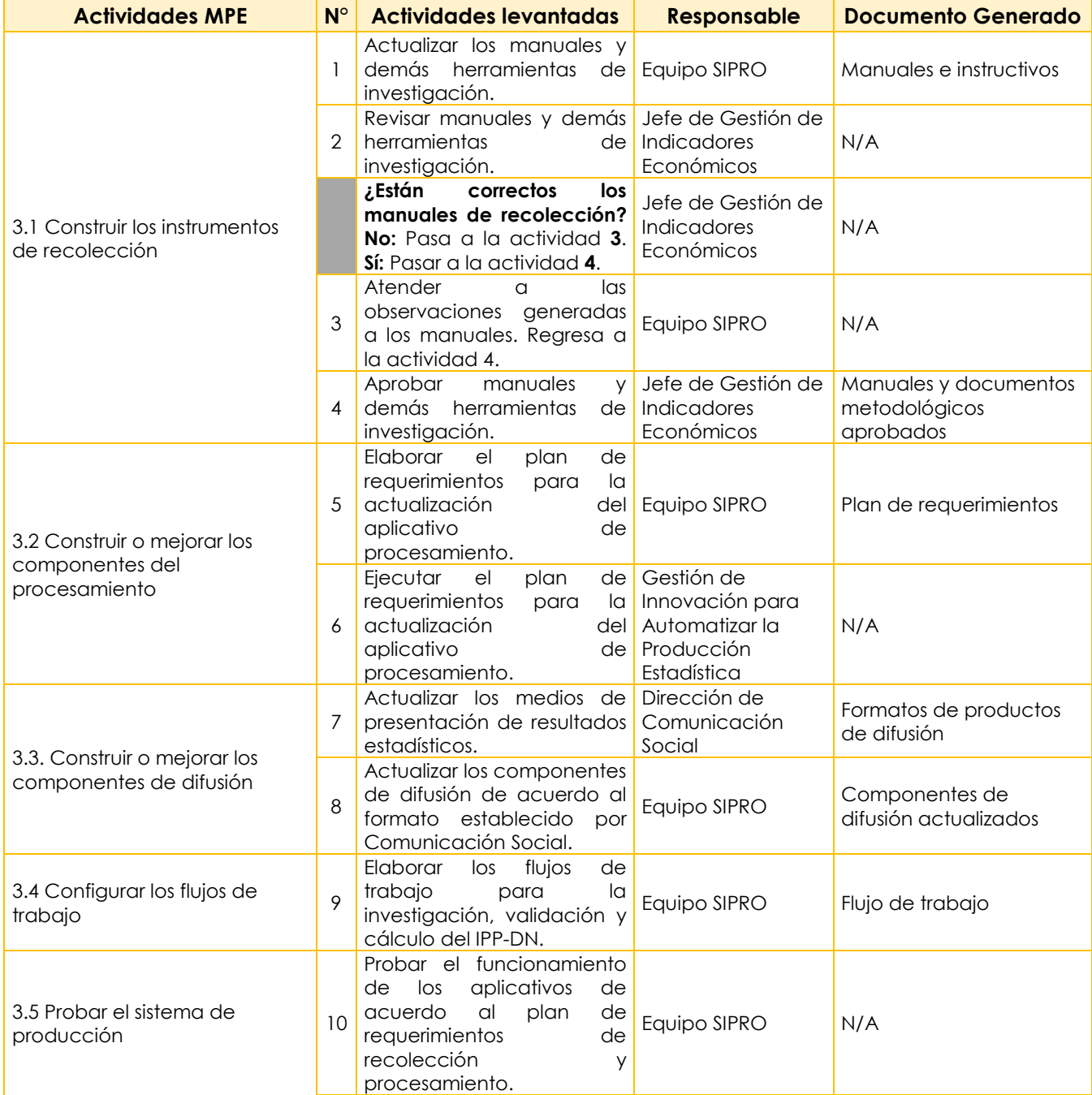

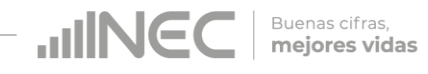

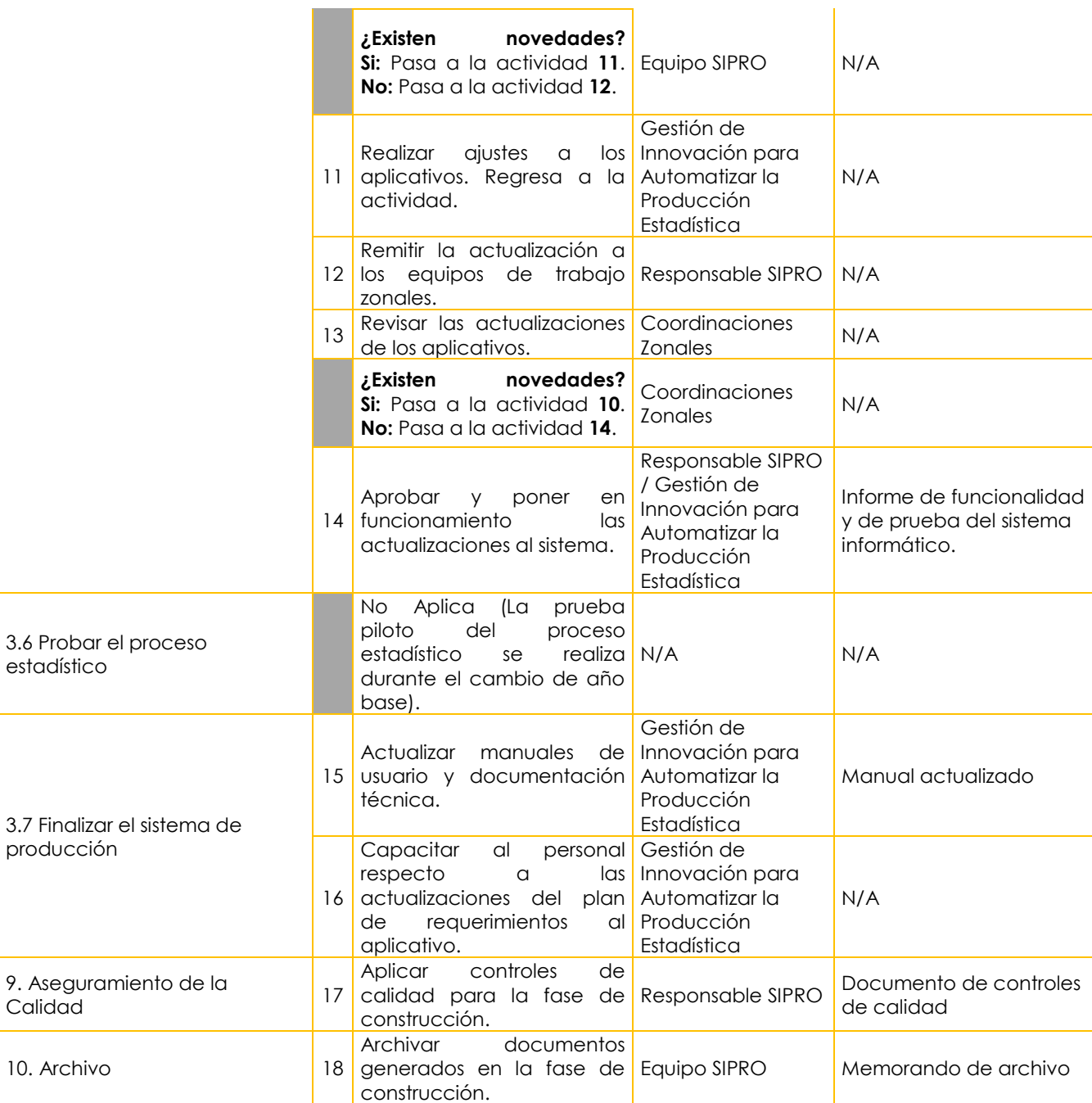

*Versión 2.0 Código: DECON-IE-SP2*

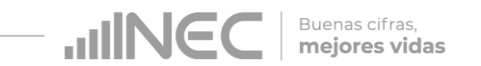

### **FLUJOGRAMA FASE DE CONSTRUCCIÓN**

<span id="page-16-0"></span>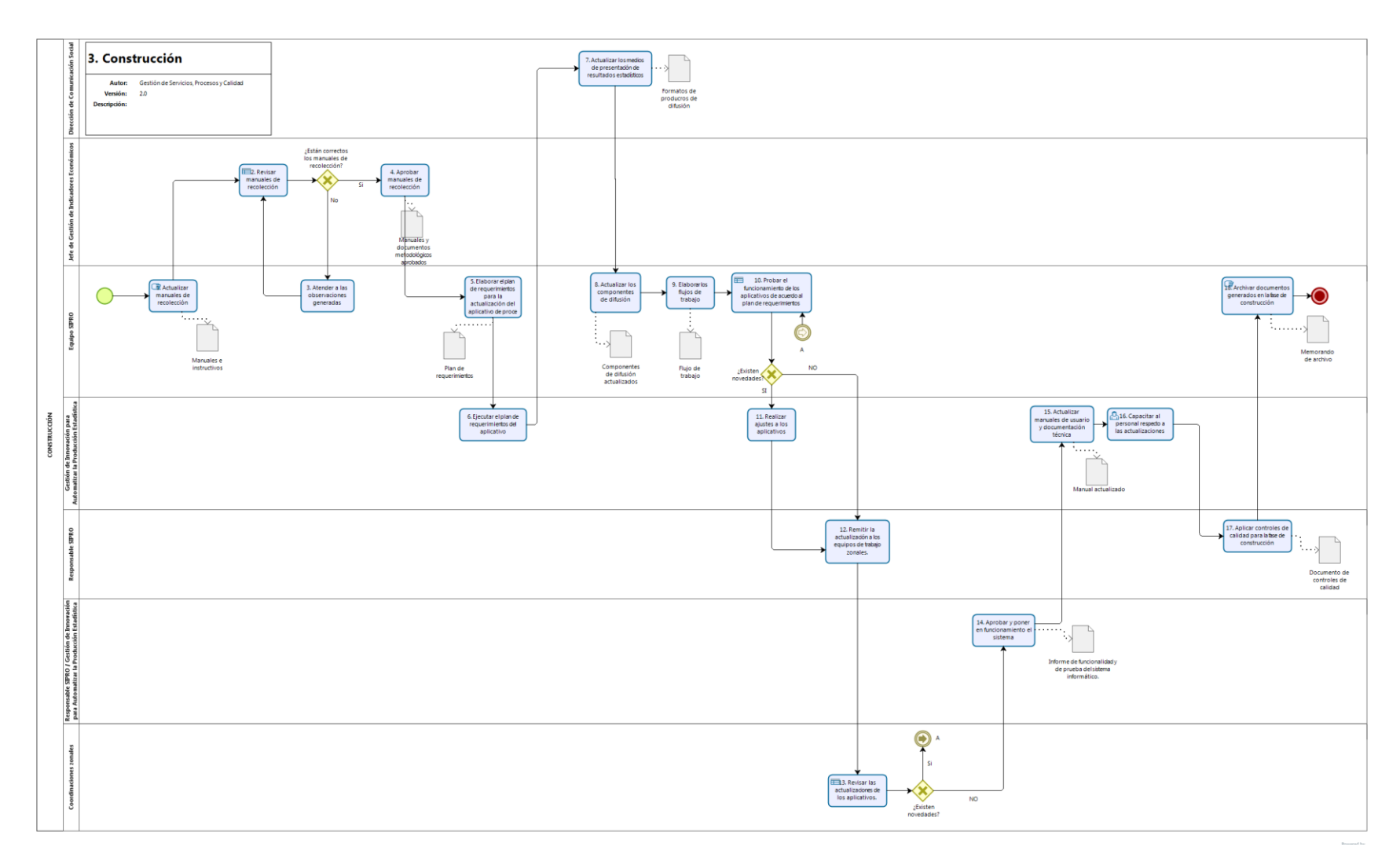

## <span id="page-17-0"></span>**7.4. FASE DE RECOLECCIÓN**

#### <span id="page-17-1"></span>**ALCANCE**

<span id="page-17-2"></span>Desde revisar la ubicación de las empresas (zona, sector y manzana) a investigarse, hasta archivar documentos generados en la fase de Recolección.

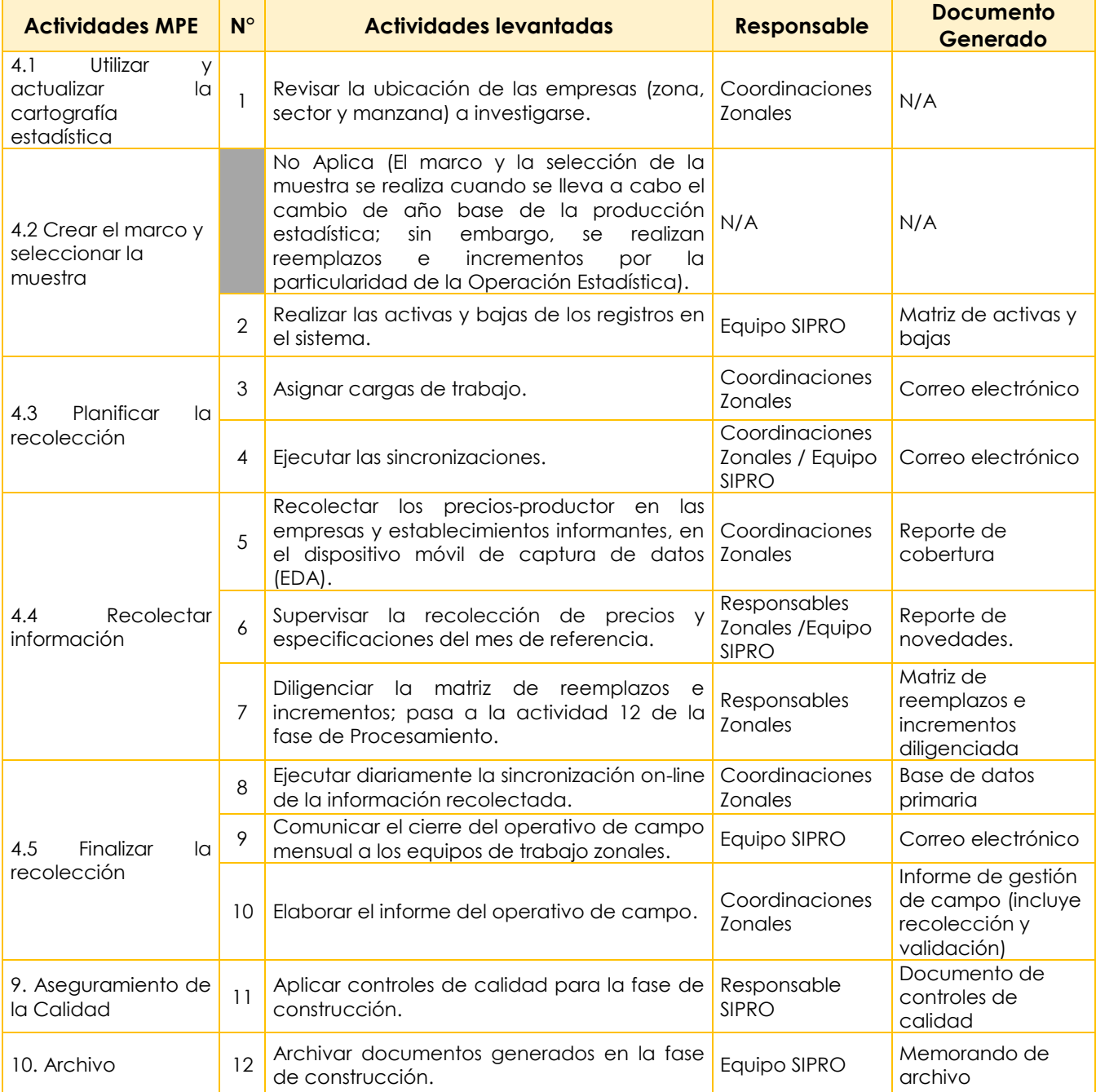

```
Buenas cifras,<br>
mejores vidas
JINEC
```
## <span id="page-18-0"></span>**FLUJOGRAMA FASE DE RECOLECCIÓN**

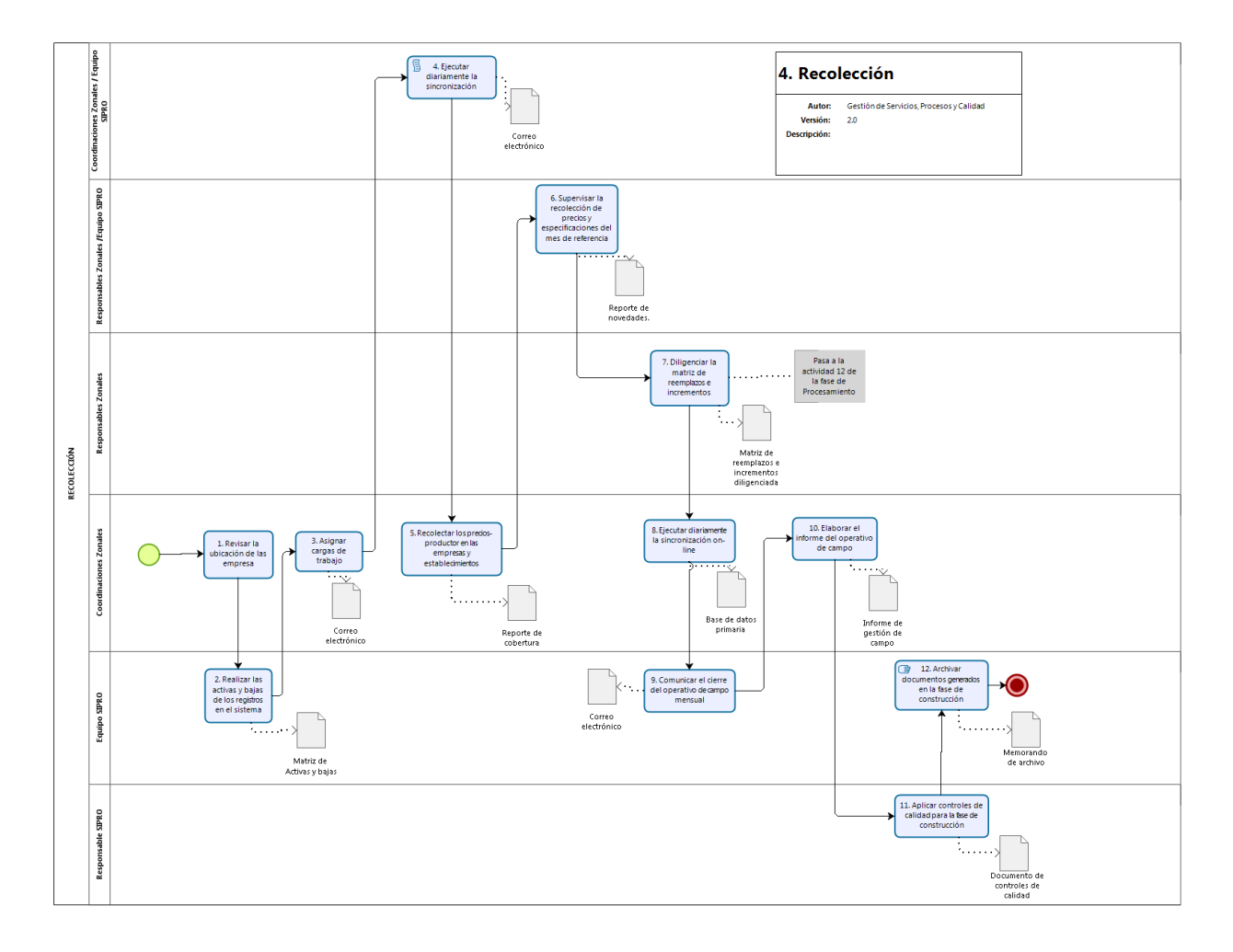

### <span id="page-19-0"></span>**7.5. FASE DE PROCESAMIENTO**

#### <span id="page-19-1"></span>**ALCANCE**

<span id="page-19-2"></span>Desde revisar y verificar la consistencia de la información sincronizada diariamente, hasta archivar documentos generados en la fase de Procesamiento.

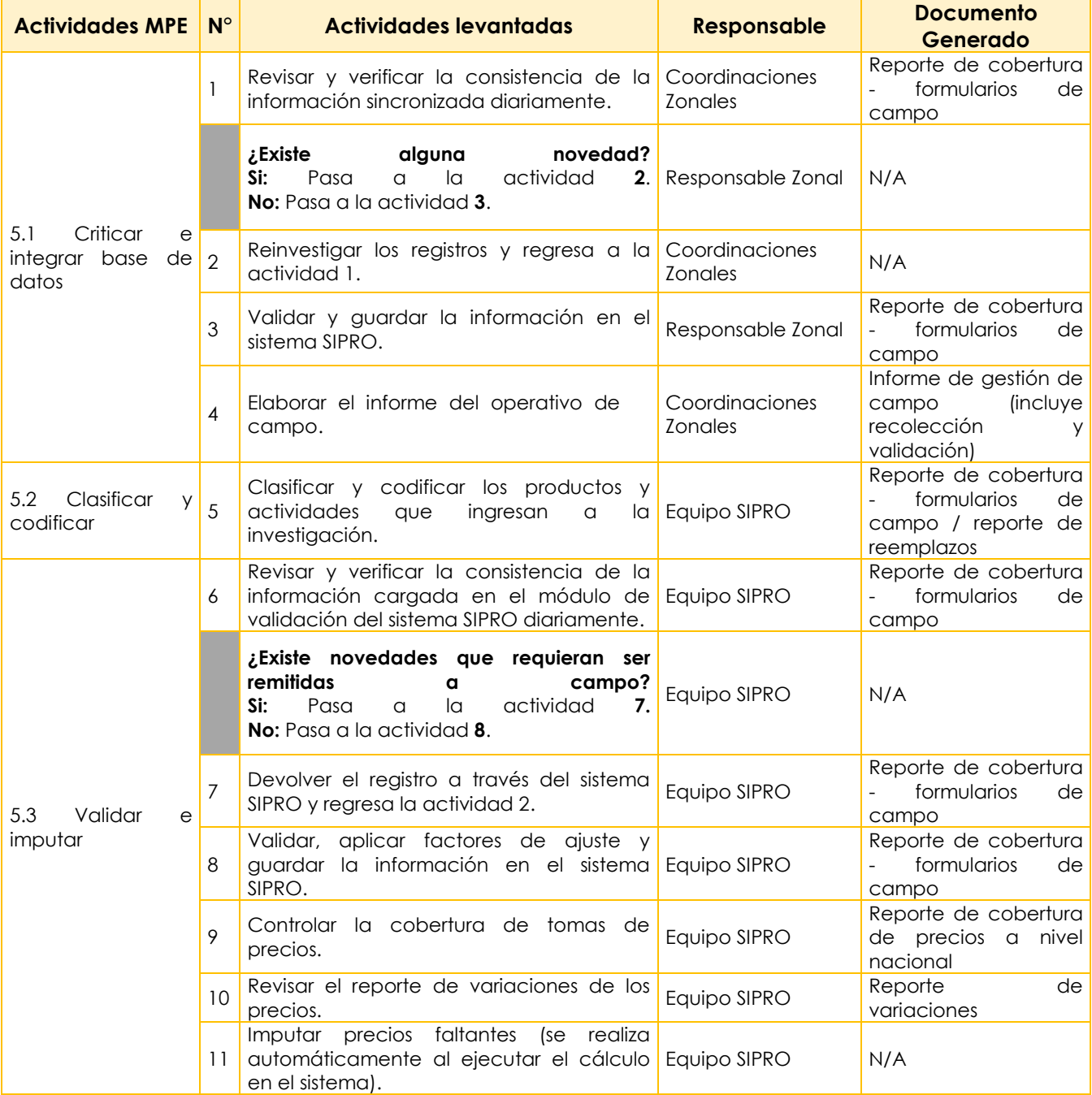

*Versión 2.0 Código: DECON-IE-SP2*

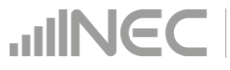

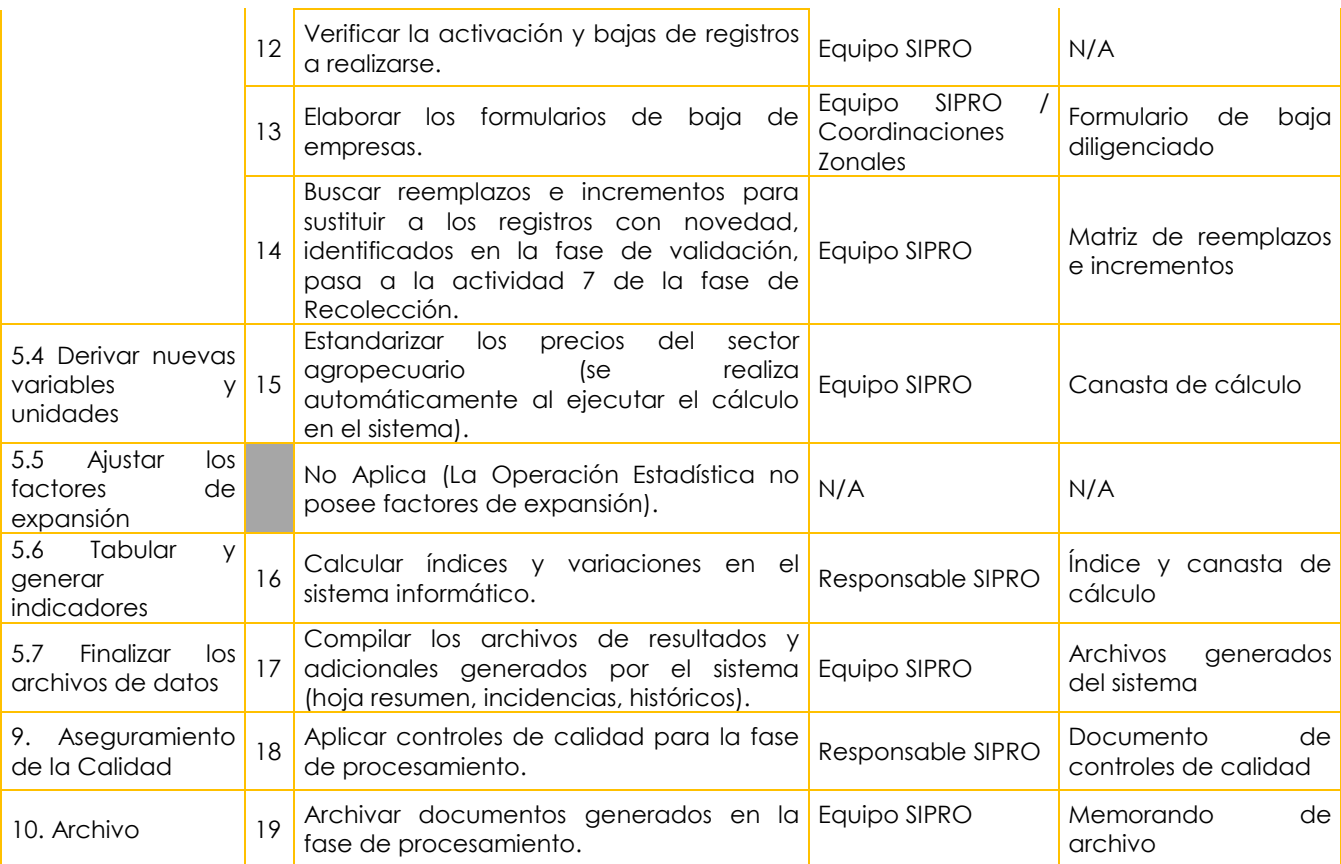

*Versión 2.0 Código: DECON-IE-SP2*

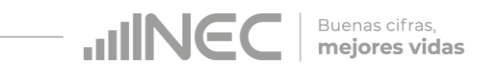

#### **FLUJOGRAMA FASE DE PROCESAMIENTO**

<span id="page-21-0"></span>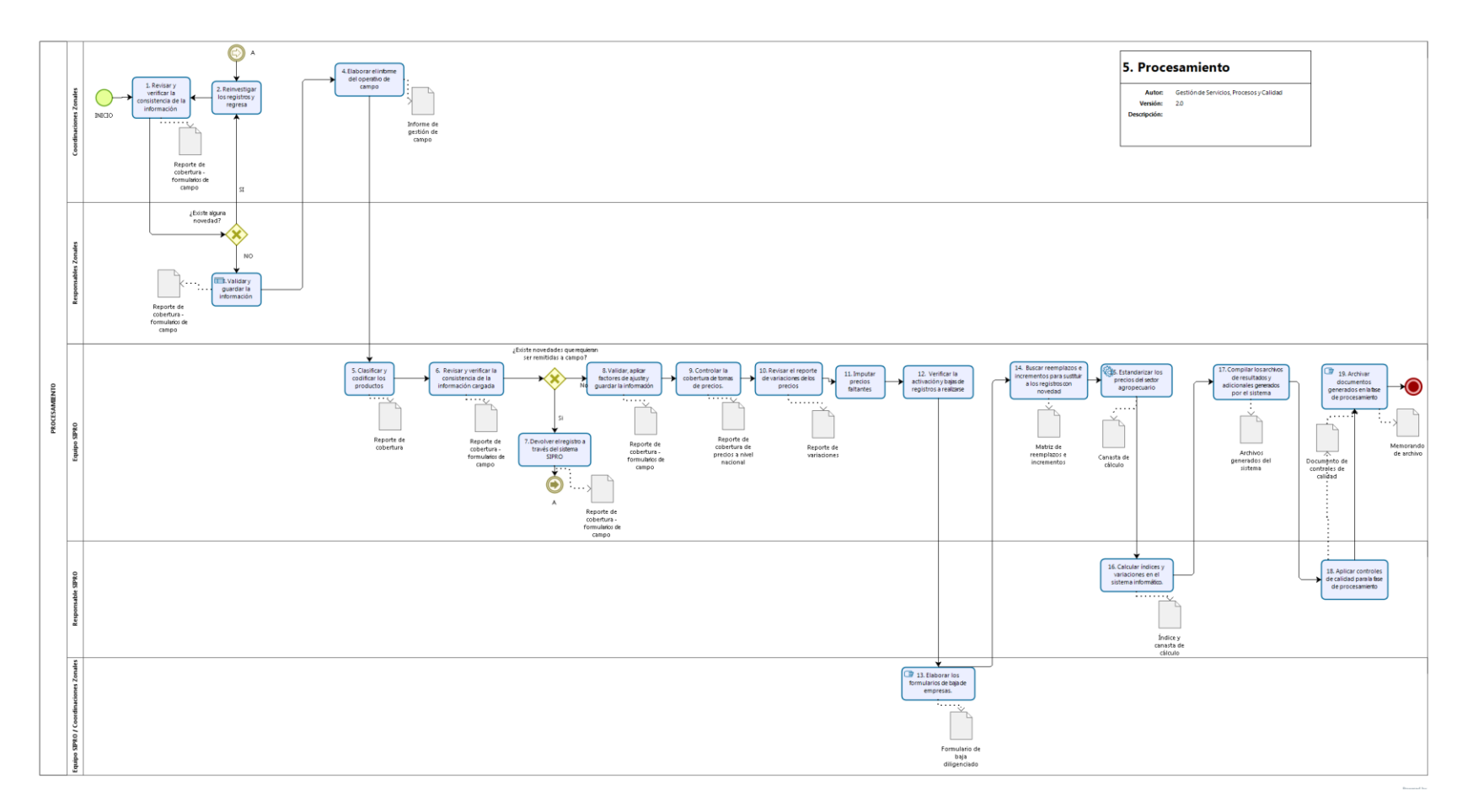

## <span id="page-22-0"></span>**7.6. FASE DE ANÁLISIS**

#### <span id="page-22-1"></span>**ALCANCE**

Desde elaborar los archivos históricos de índices y variaciones, hasta archivar documentos generados en la fase de Análisis.

<span id="page-22-2"></span>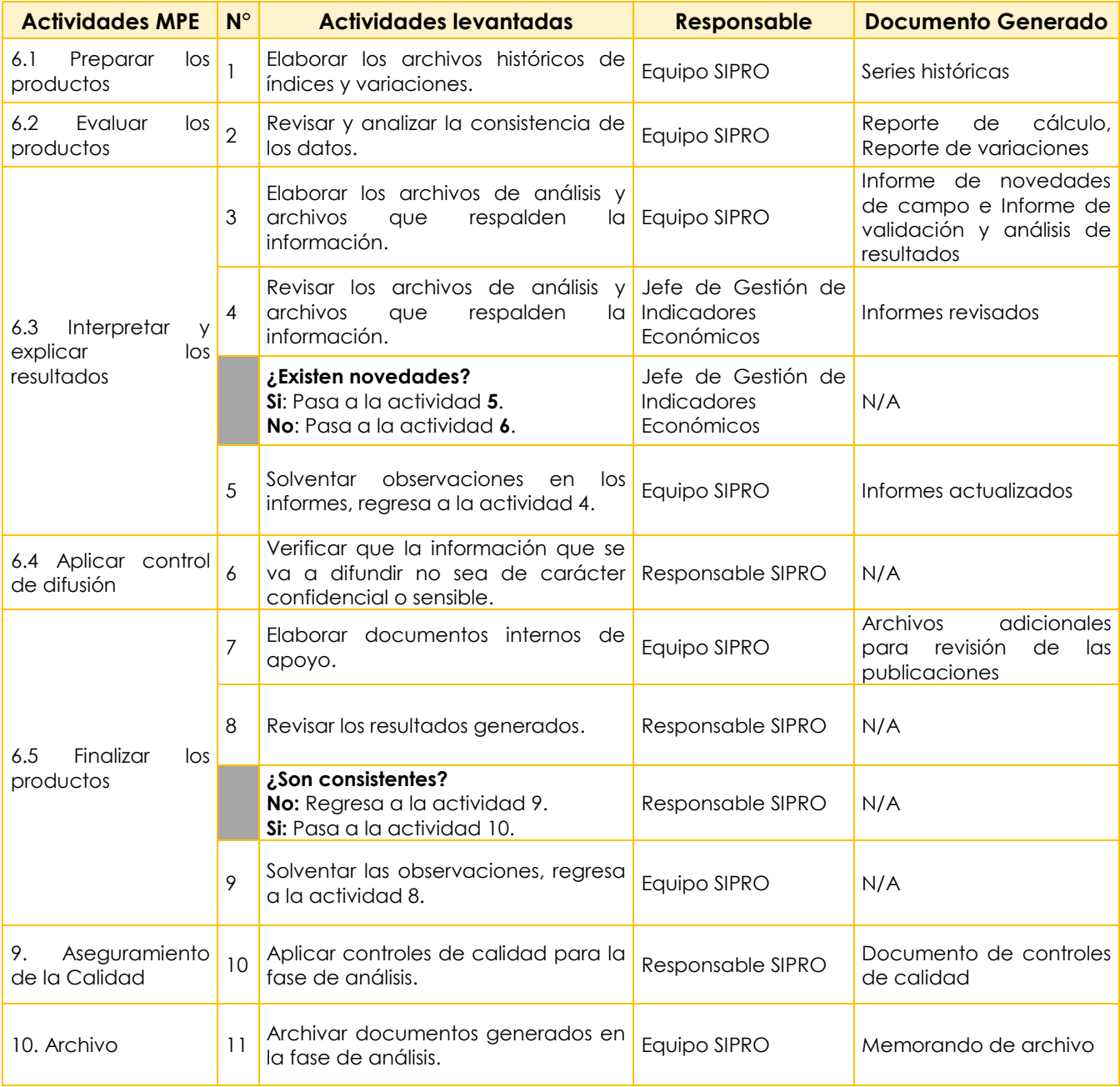

*Versión 2.0 Código: DECON-IE-SP2*

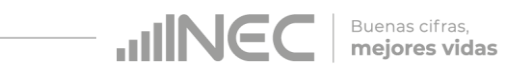

### **FLUJOGRAMA FASE DE ANÁLISIS**

<span id="page-23-0"></span>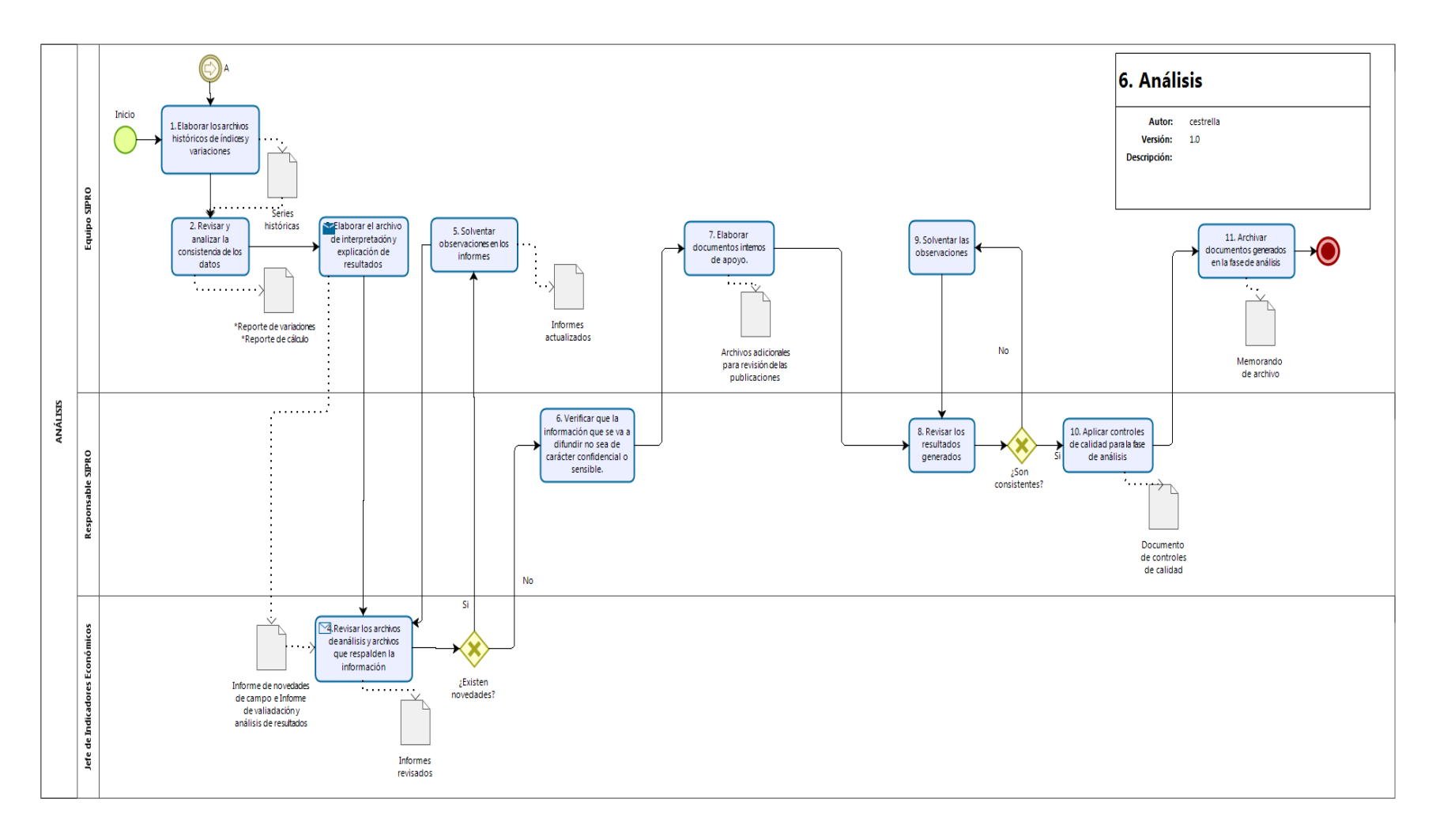

## <span id="page-24-0"></span>**7.7. FASE DE DIFUSIÓN**

### <span id="page-24-1"></span>**ALCANCE**

<span id="page-24-2"></span>Desde verificar el funcionamiento del repositorio en el que se almacenará la información, hasta archivar documentos generados en la fase de Difusión.

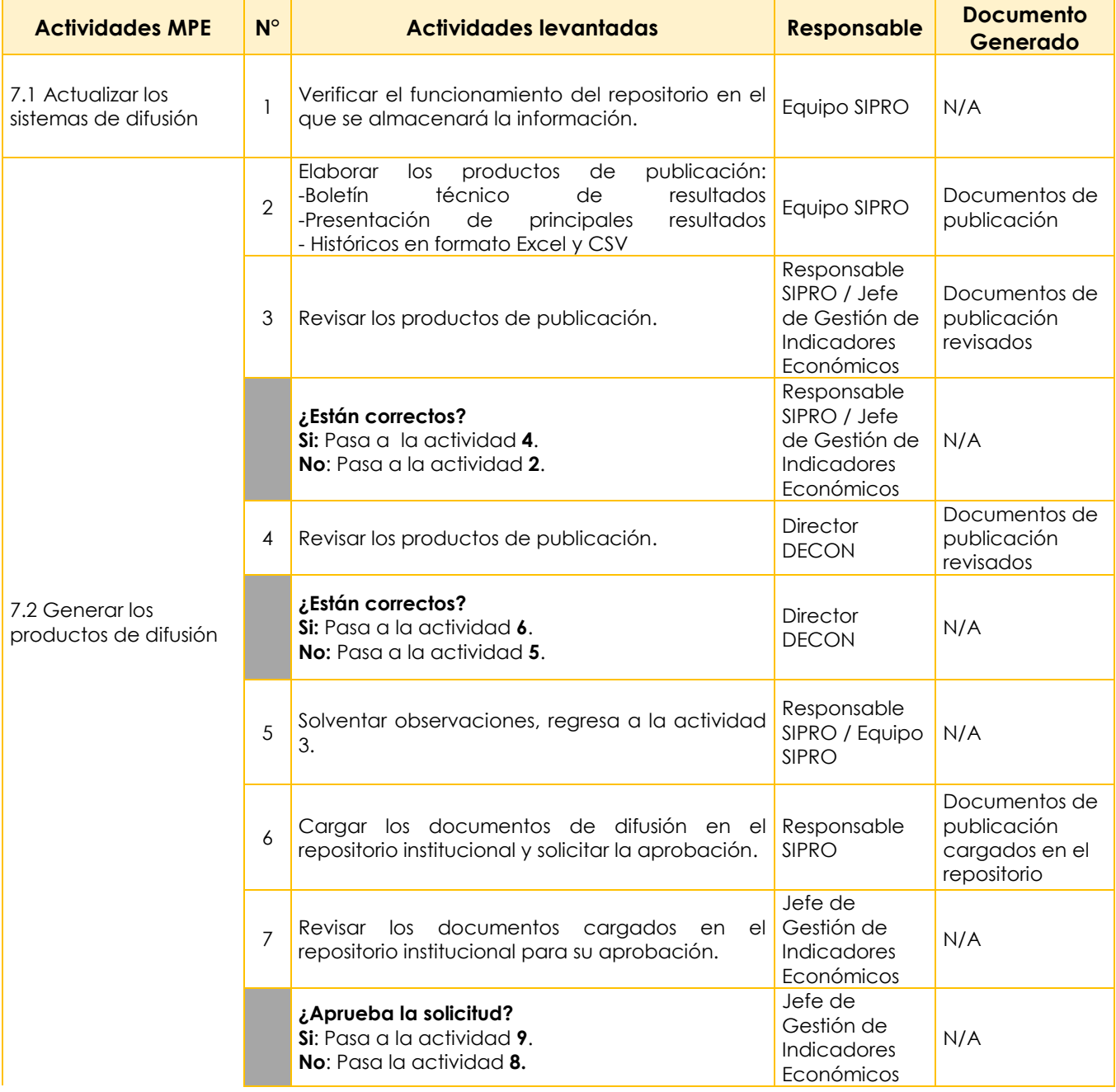

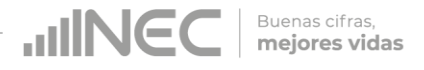

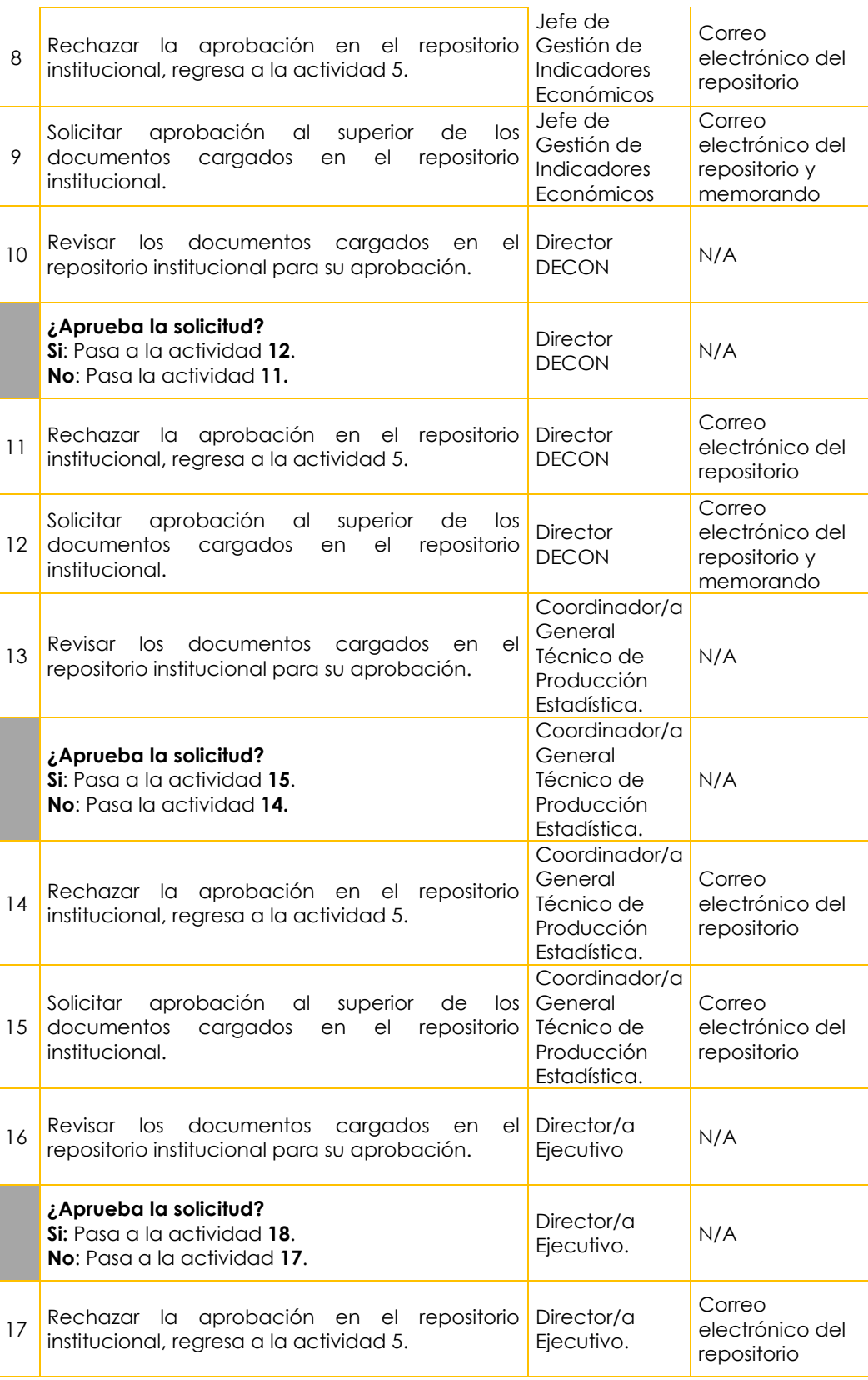

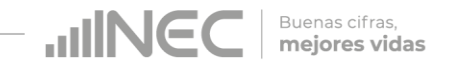

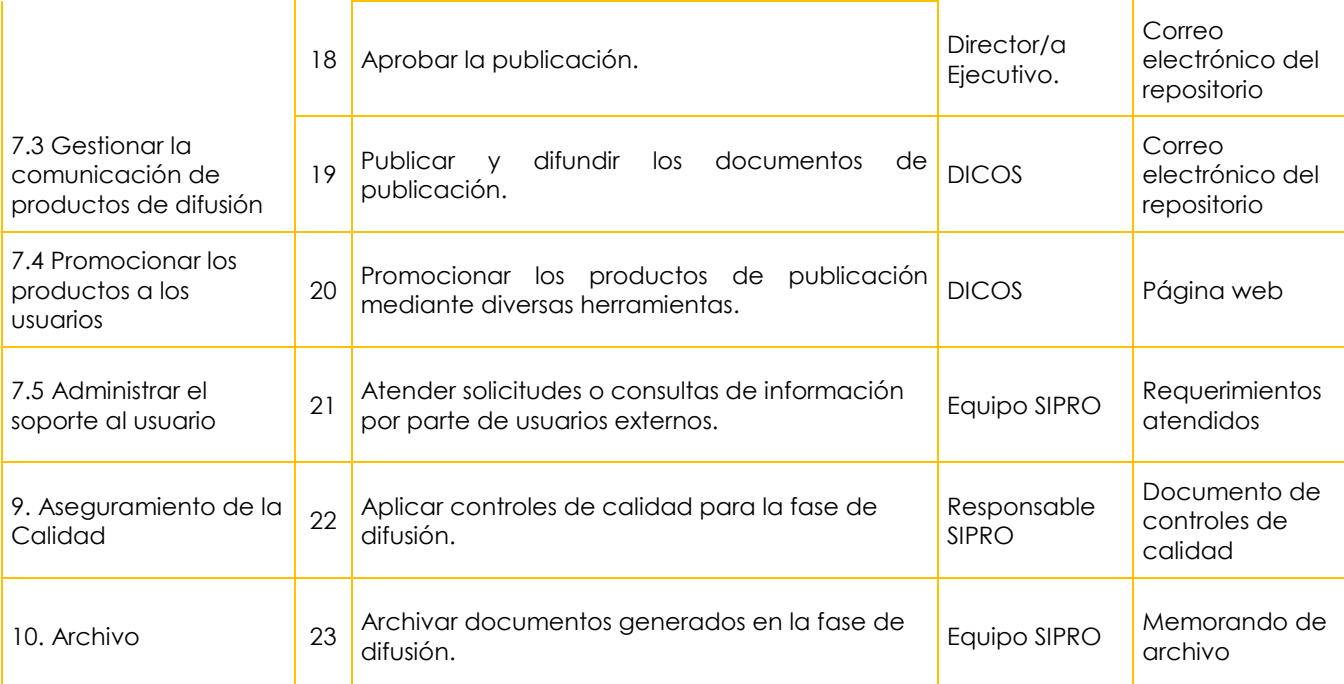

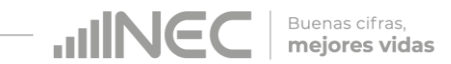

### <span id="page-27-0"></span>**FLUJOGRAMA FASE DE DIFUSIÓN**

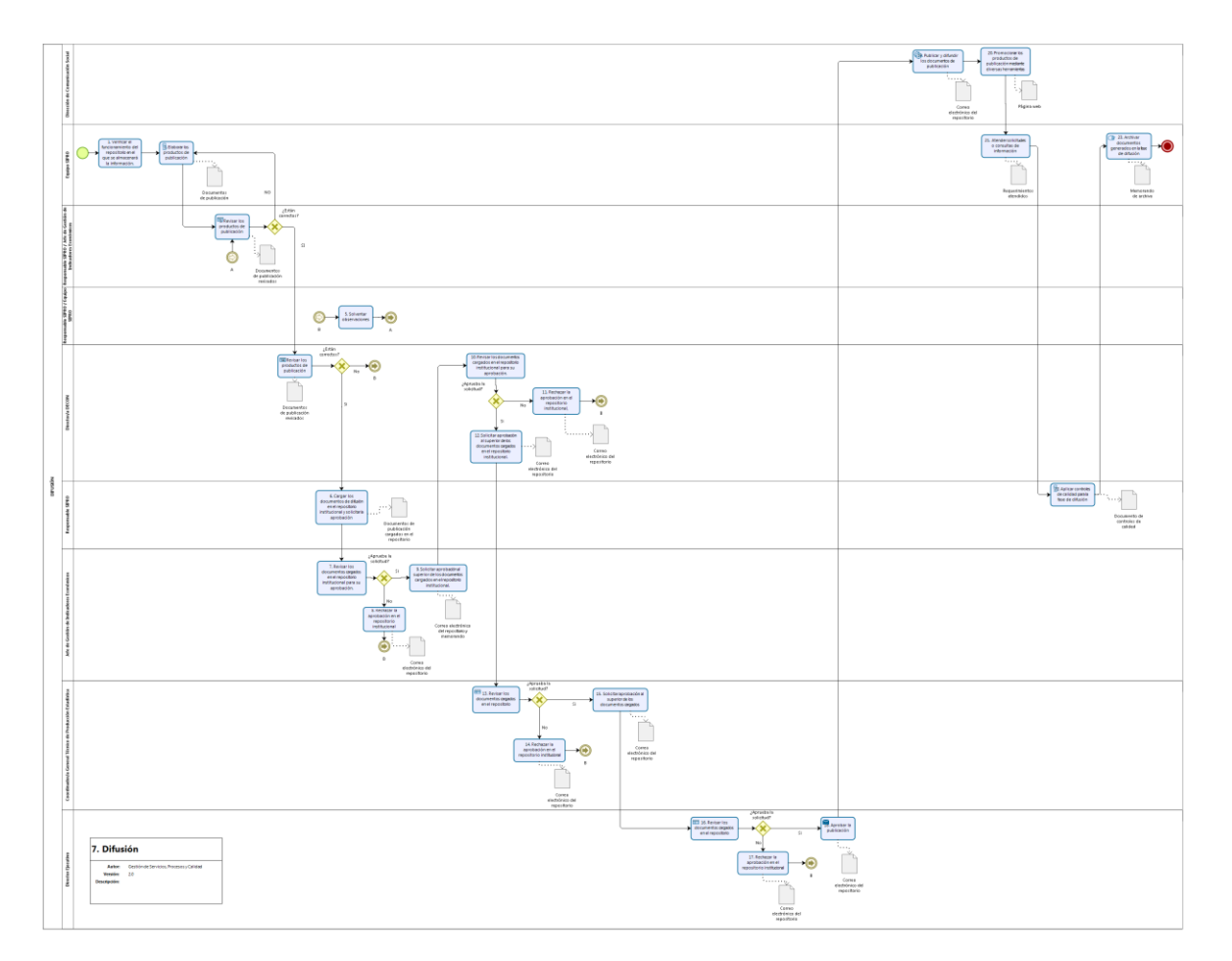

# <span id="page-28-0"></span>**7.8. FASE DE EVALUACIÓN**

#### <span id="page-28-1"></span>**ALCANCE**

<span id="page-28-2"></span>Desde recopilar insumos para la evaluación, hasta ejecutar el plan de acción.

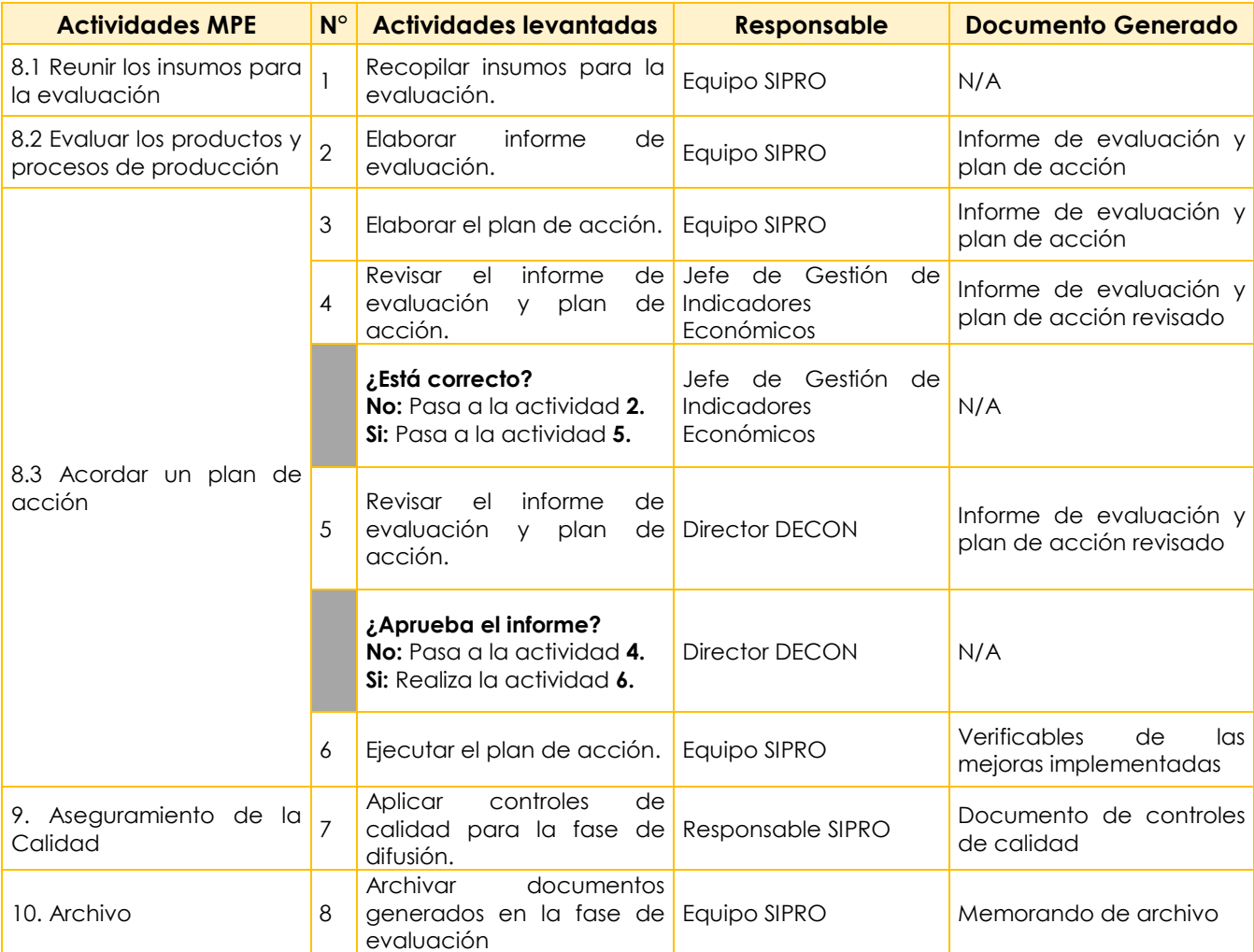

*Versión 2.0 Código: DECON-IE-SP2*

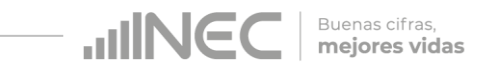

### **FLUJOGRAMA FASE DE EVALUACIÓN**

<span id="page-29-0"></span>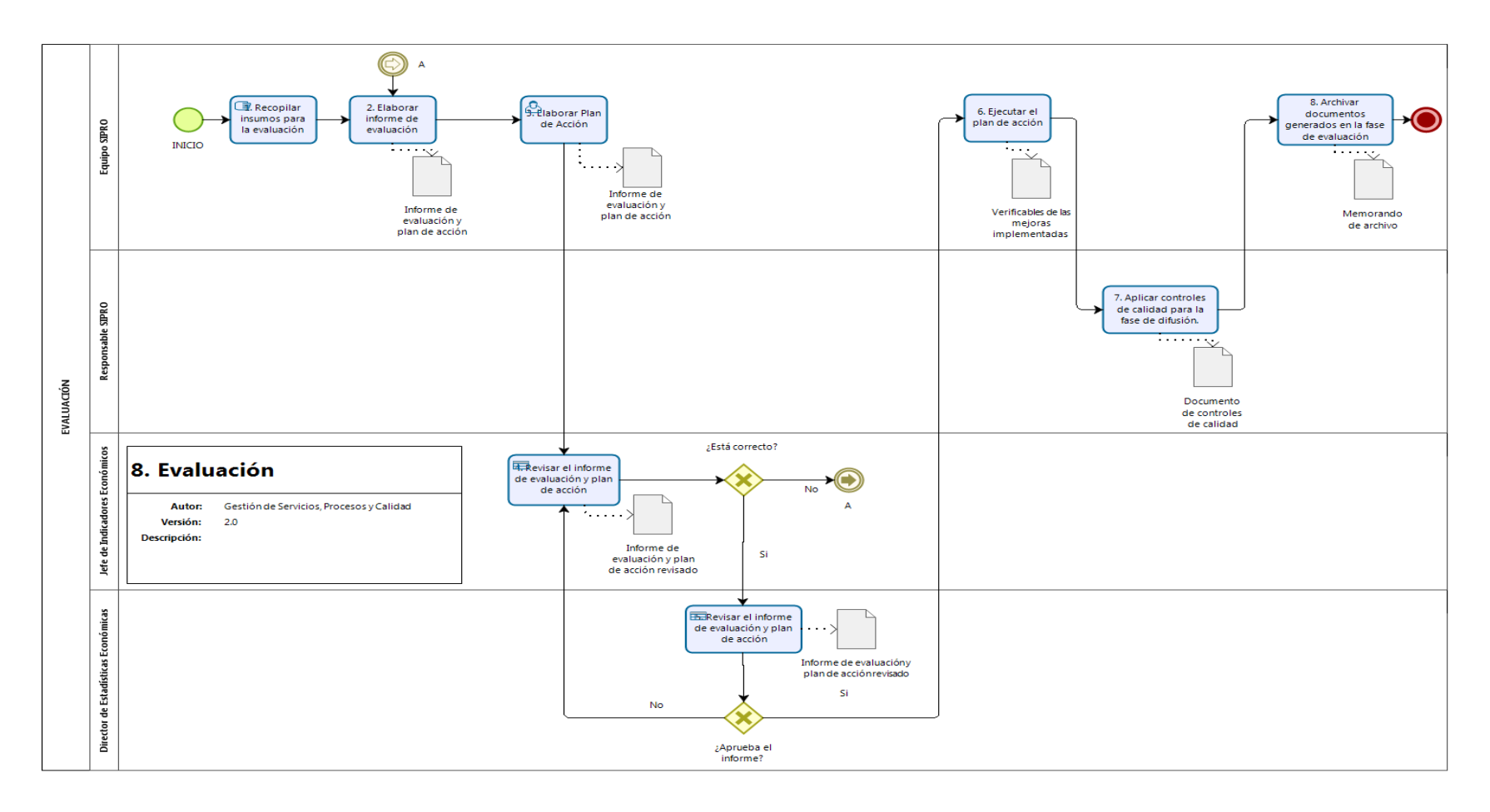

## <span id="page-30-0"></span>**7.9. FASE DE ASEGURAMIENTO DE LA CALIDAD**

#### <span id="page-30-1"></span>**ALCANCE**

<span id="page-30-2"></span>Desde revisar los procesos de las fases de la Operación Estadística, hasta archivar documentación.

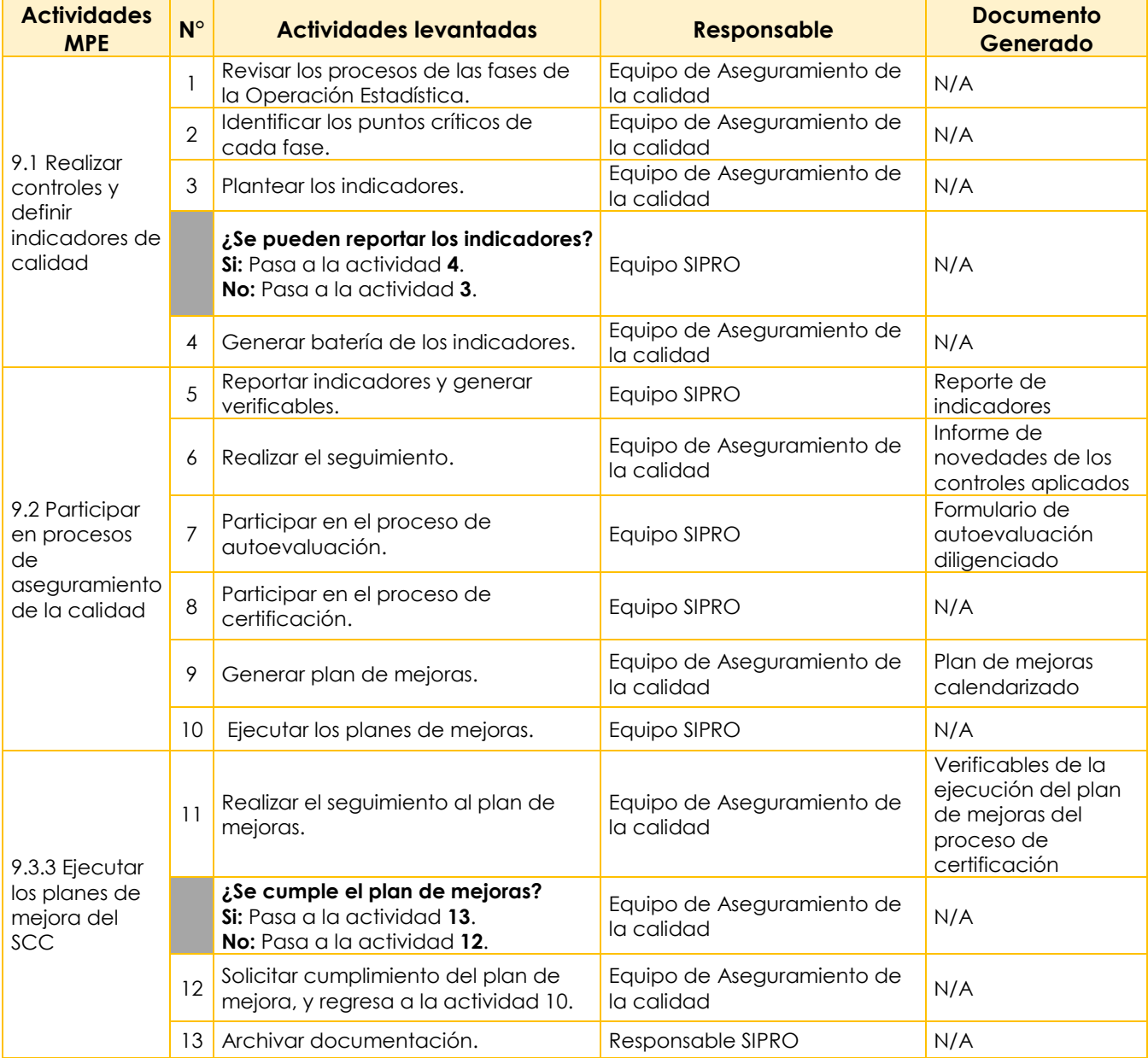

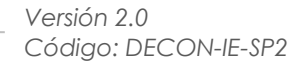

**UNEC** Buenas cifras,<br>**mejores vidas** 

#### **FLUJOGRAMA FASE DE ASEGURAMIENTO DE LA CALIDAD**

<span id="page-31-0"></span>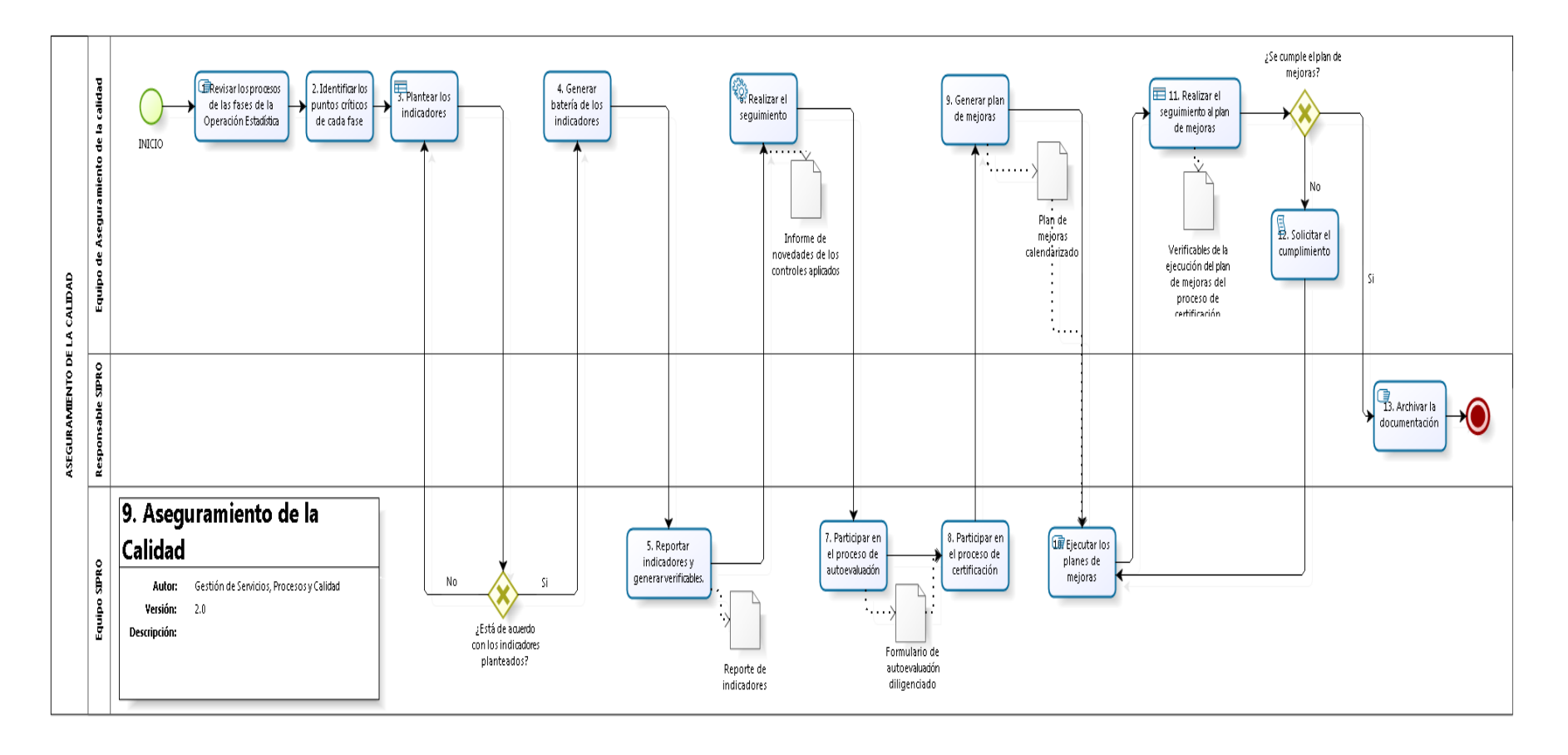

## <span id="page-32-0"></span>**7.10. FASE DE ARCHIVO**

#### <span id="page-32-1"></span>**ALCANCE**

<span id="page-32-2"></span>Desde establecer el cronograma de actualización del ANDA, hasta realizar el seguimiento a las visitas y descargas en el aplicativo

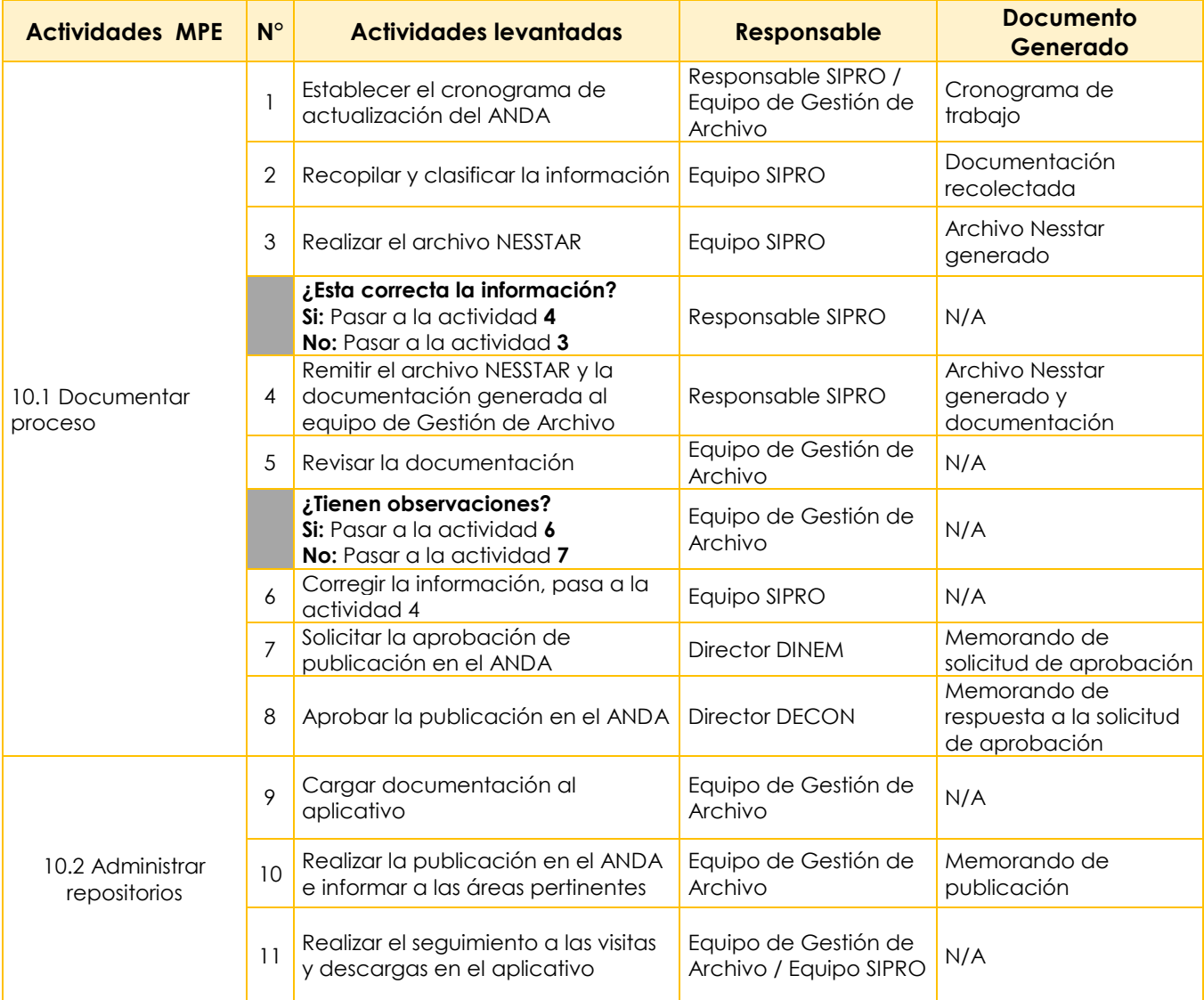

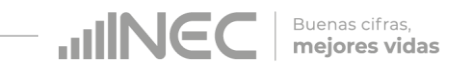

#### **FLUJOGRAMA FASE DE ARCHIVO**

<span id="page-33-0"></span>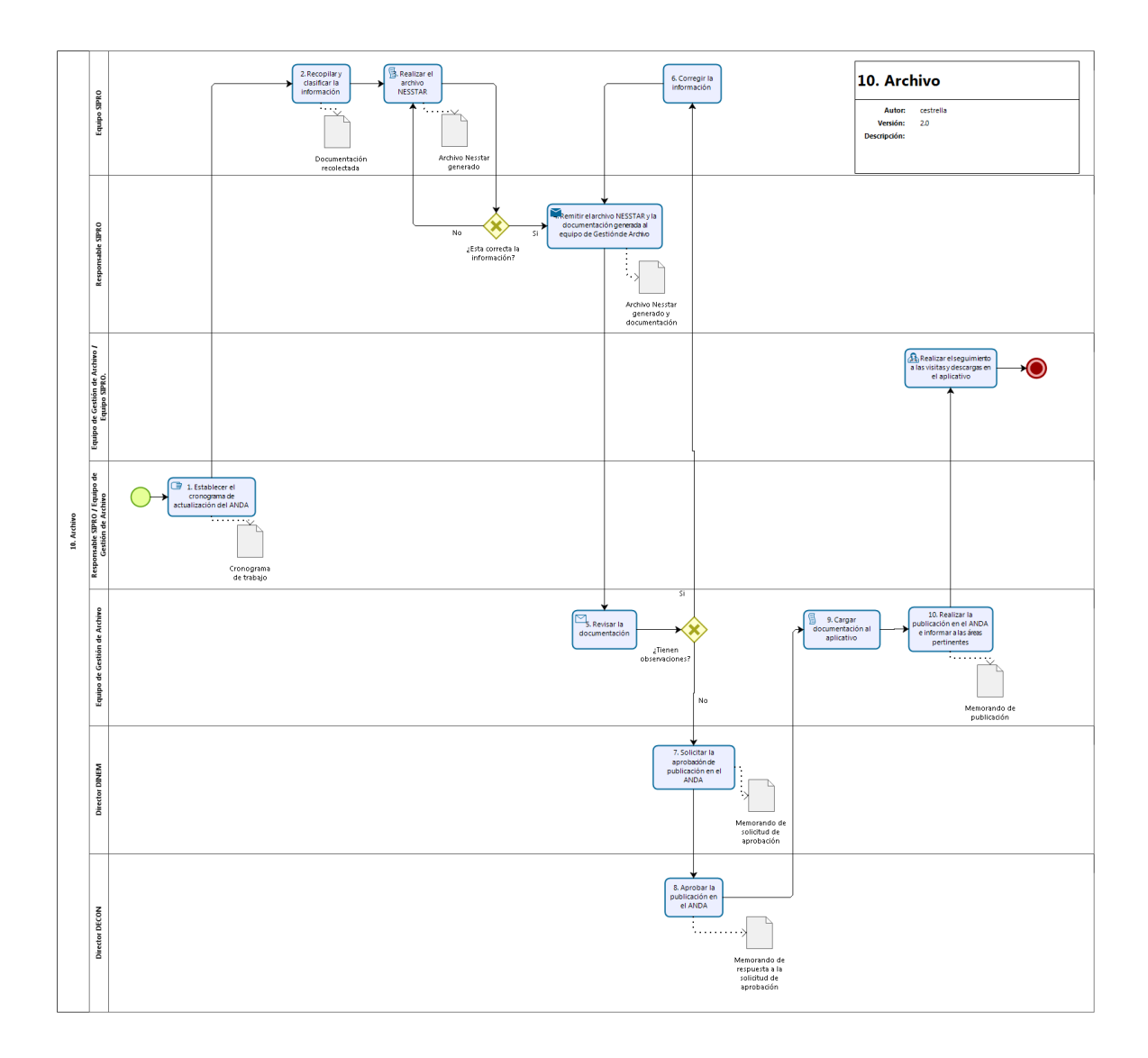

# <span id="page-34-0"></span>**8. INDICADORES DE GESTIÓN DEL PROCESO**

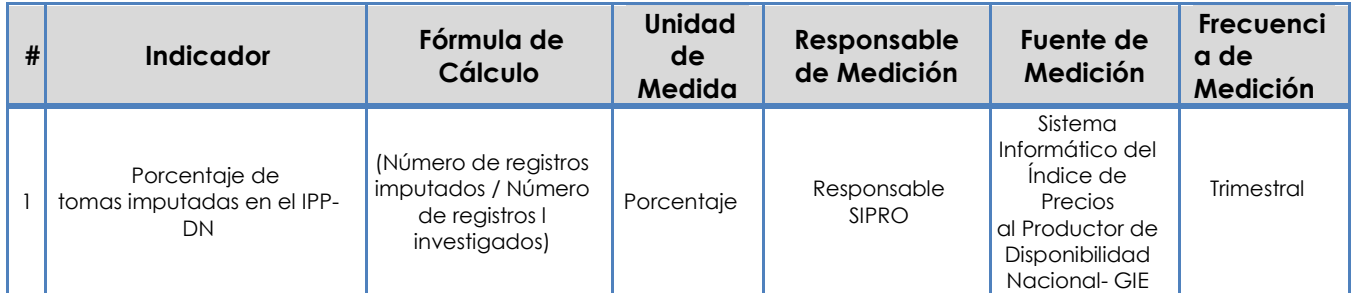

## <span id="page-34-1"></span>**9. FORMATO / REGISTROS DE LOS PROCESOS**

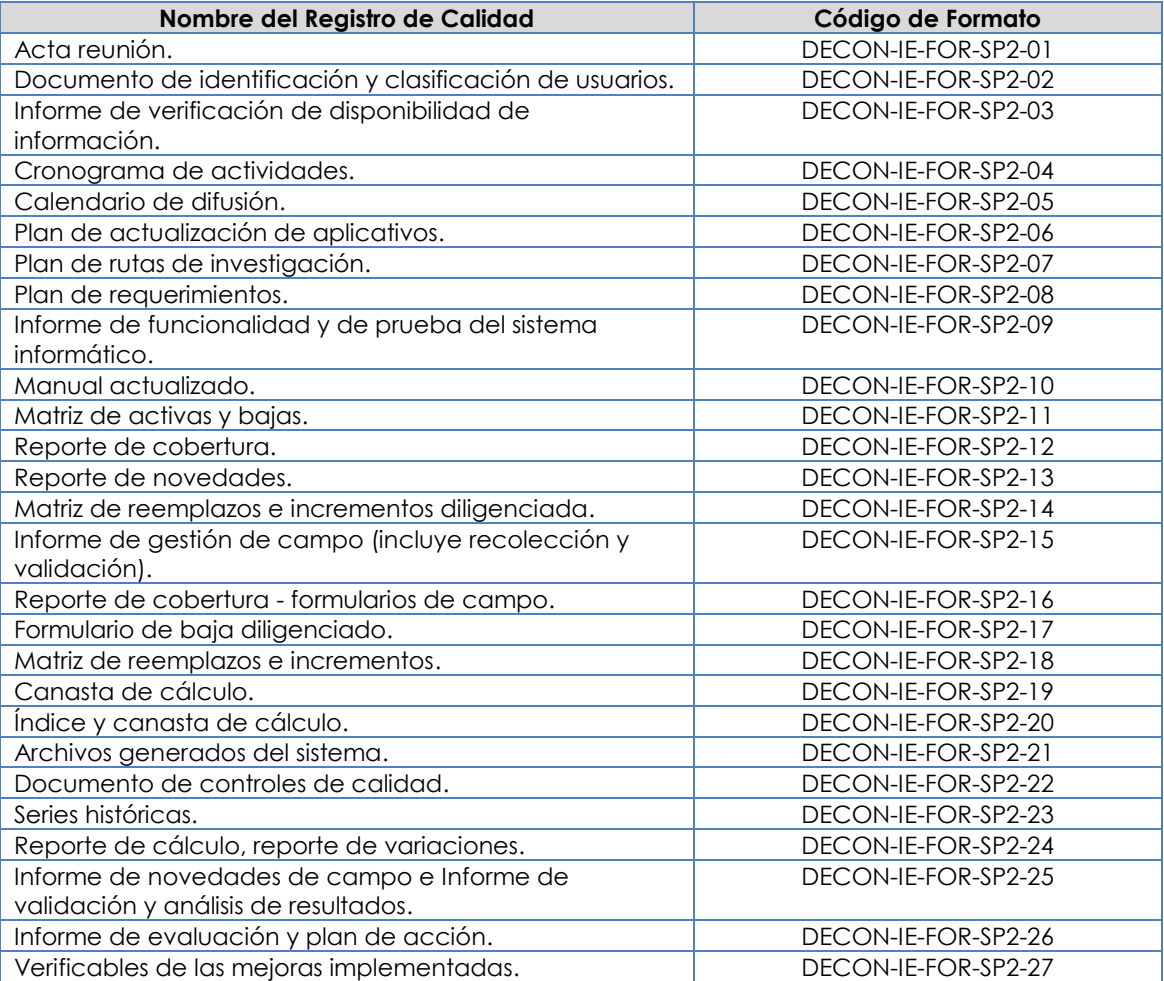

## <span id="page-34-2"></span>**10. ANEXOS**

"No existen anexos"

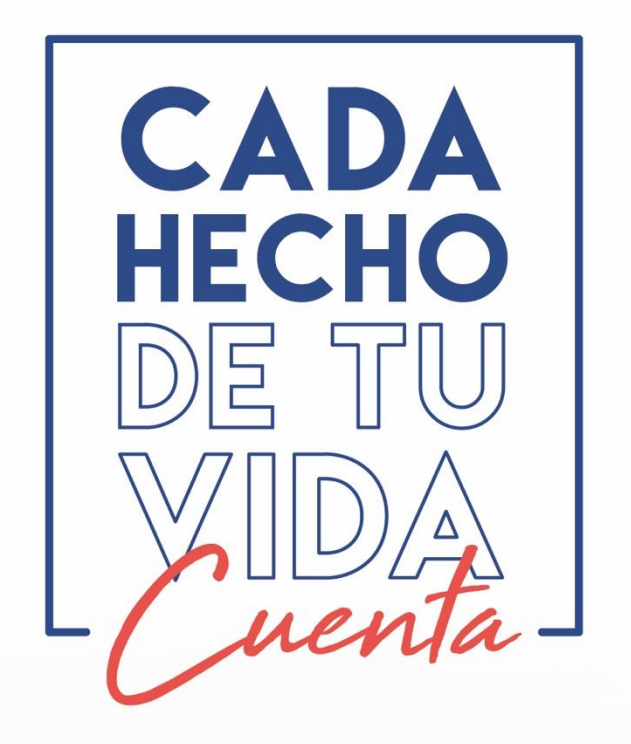

$$
\theta
$$

@ecuadorencifras

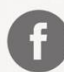

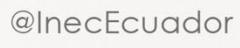

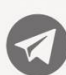

t.me/ecuadorencifras

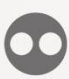

INEC/Ecuador

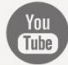

INECEcuador

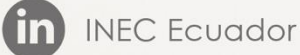

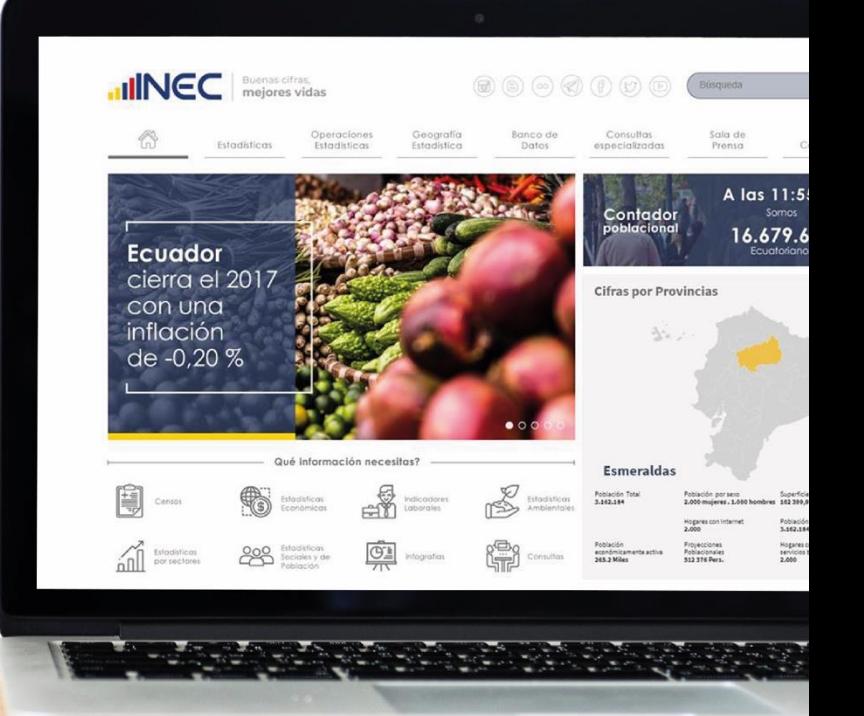